# **DHW 100PW**

# **Dimplex**

# **Montage- und Gebrauchsanweisung**

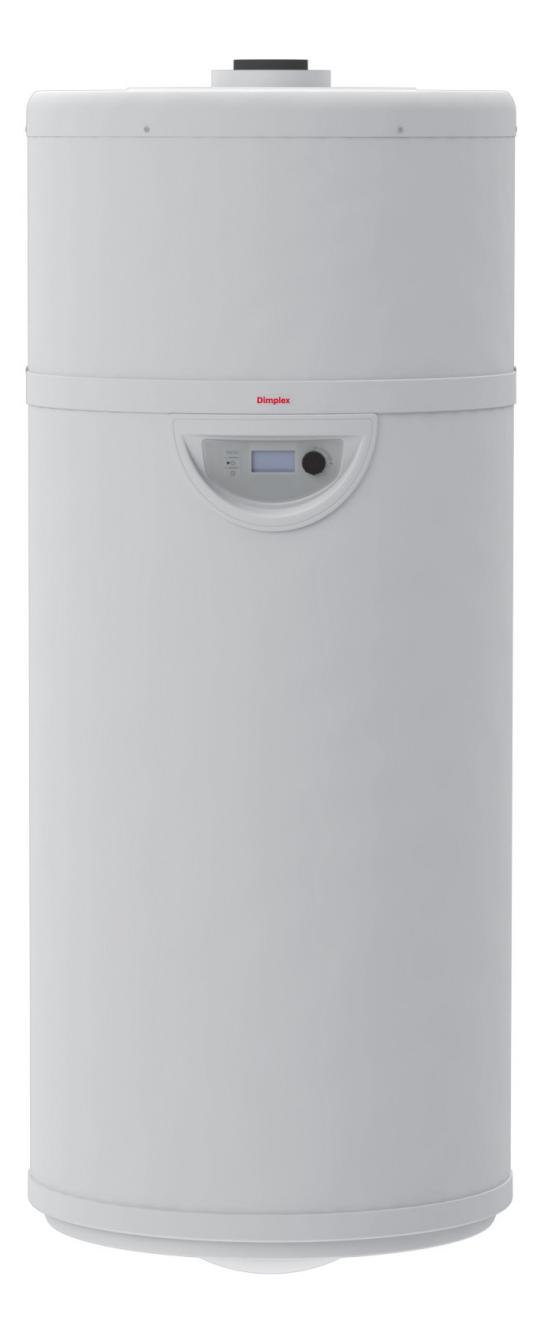

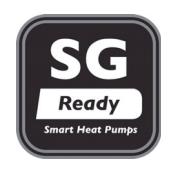

# **Warmwasser-Wärmepumpe**

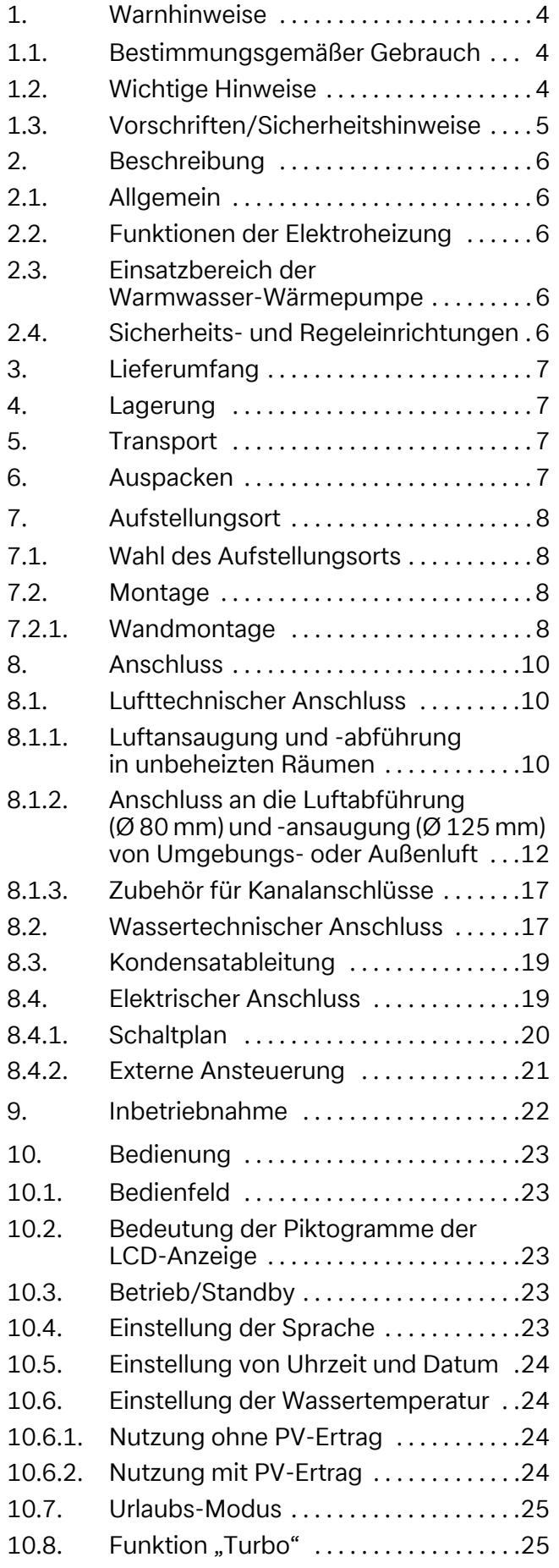

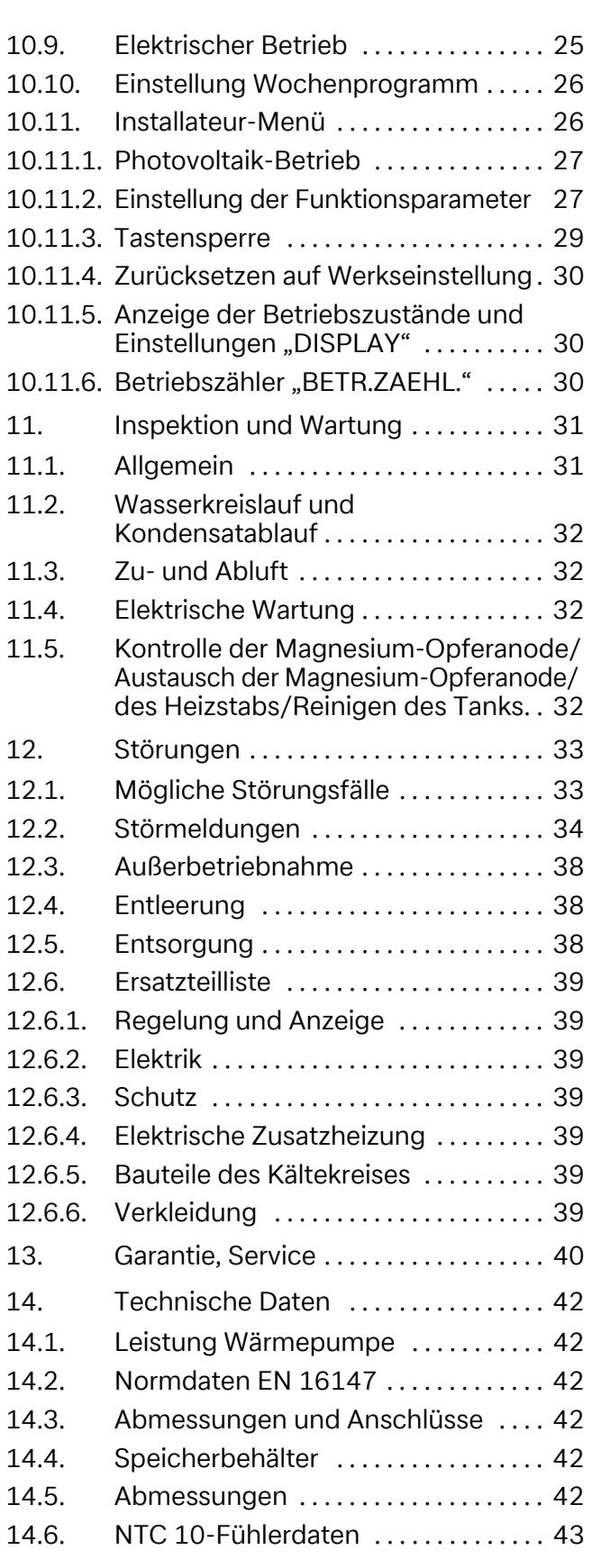

## <span id="page-3-0"></span>**1. Warnhinweise**

#### <span id="page-3-1"></span>**1.1. Bestimmungsgemäßer Gebrauch**

Das Gerät wurde für die Warmwasserbereitung von Trinkwasser entwickelt. Das Gerät ist ausschließlich für den häuslichen Gebrauch bestimmt. Sofern die Anwendung dem häuslichen Gebrauch entspricht, kann das Gerät auch in nicht-häuslichen Umgebungen, z. B. in Bürogebäuden, eingesetzt werden. Ein anderer oder darüber hinausgehender Gebrauch gilt als nicht bestimmungsgemäß. Zum bestimmungsgemäßen Gebrauch zählt auch die Beachtung der zugehörigen Projektierungsunterlagen. Änderungen oder Umbauten am Gerät sind zu unterlassen.

#### <span id="page-3-2"></span>**1.2. Wichtige Hinweise**

Vor Inbetriebnahmen diese Montage- und Gebrauchsanweisung lesen!

## **ACHTUNG!**

Lebensgefahr durch Stromschlag! Das Berühren von spannungsführenden Komponenten kann zu schweren Verletzungen führen. Vor der Durchführung von Arbeiten am Gerät Spannungsversorgung abschalten. Die Spannungsversorgung gegen Wiedereinschalten sichern.

## **ACHTUNG!**

Verletzungsgefahr bei unsachgemäßer Verwendung! Unsachgemäß durchgeführte Arbeiten am Gerät können zu Verletzungen oder Schäden am Gerät führen. Arbeiten dürfen nur von Fachhandwerkern, wie z. B. Heizungsinstallateuren, durchgeführt werden.

## **ACHTUNG!**

Verletzungsgefahr durch fehlende oder defekte Sicherheitseinrichtungen! Fehlende Sicherheitseinrichtungen stellen eine Gefahr dar und können zu Verbrennungen oder anderen Verletzungen führen. Alle für den Kältekreis erforderlichen Sicherheitseinrichtungen müssen installiert werden. Der Benutzer muss darüber informiert werden, wo sich die Sicherheitseinrichtungen befinden und wie sie funktionieren. Alle nationalen und internationalen Gesundheits- und Sicherheitsvorschriften einhalten.

## **ACHTUNG!**

Verletzungsgefahr durch hohes Gewicht! Das Gerät hat ein hohes Gewicht. Beim Transport und bei der Installation kann es durch Anheben und Fallenlassen zu Verletzungen kommen. Das Gerät stets mit mindestens zwei Personen transportieren und installieren.

## **ACHTUNG!**

Brandgefahr! Leicht entflammbare Stoffe oder sonstige Zündquellen können Verpuffungen und Brände auslösen. Das Gerät nicht in unmittelbarer Näher von leicht entflammbaren Stoffen installieren.

## **ACHTUNG!**

Verletzungsgefahr durch Herabfallen! Wenn Geräte bei der Montage unzureichend gesichert werden, kann es zu schweren Verletzungen und erheblichen Schäden durch Herabfallen kommen. Sicherstellen, dass bei der Montage und beim Betrieb stets die Normen und Vorschriften eingehalten werden.

#### **ACHTUNG!**

Verletzungsgefahr durch heiße Oberfläche! Die Oberfläche des Geräts kann sich im Betrieb stark aufheizen. Hautkontakt mit heißen Oberflächen verursacht Verbrennungen der Haut. Vor allen Arbeiten sicherstellen, dass die Oberfläche auf Umgebungstemperatur abgekühlt ist.

## **ACHTUNG!**

Verletzungsgefahr durch scharfkantige Lamellen! Beschädigte Lamellen können zu Verletzungen führen. Lamellen nicht deformieren oder beschädigen.

## **ACHTUNG!**

Das Gerät kann von Kindern ab acht Jahren sowie von Personen mit verringerten physischen, sensorischen oder mentalen Fähigkeiten oder Mangel an Erfahrung und Wissen benutzt werden, wenn sie beaufsichtigt oder bezüglich des sicheren Gebrauchs des Geräts unterwiesen wurden und die daraus resultierenden Gefahren verstehen. Kinder dürfen nicht mit dem Gerät spielen. Reinigung und Benutzer-Wartung dürfen nicht von Kindern ohne Beaufsichtigung durchgeführt werden.

#### **<sup>i</sup> HINWEIS**

Die Gerätehaube nicht für den Transport nutzen. Unsachgemäß durchgeführter Transport kann zu Schäden an der Gerätehaube führen. Für den Transport eine Sackkarre oder Ähnliches verwenden.

#### **<sup>i</sup> HINWEIS**

Das Gerät nur stehend transportieren (siehe Kapitel "Transport").

#### **<sup>i</sup> HINWEIS**

Nach dem Aufstellen des Geräts Sicherungskeil im Luftansaugstutzen entfernen.

#### **<sup>i</sup> HINWEIS**

Bei Erstellung der bauseitigen Verrohrung Verschmutzungen im Leitungssystem vermeiden. Gegebenenfalls vor Anschluss des Geräts Rohrleitungen spülen.

#### <span id="page-4-0"></span>**1.3. Vorschriften/Sicherheitshinweise**

Die Warmwasser-Wärmepumpe dient ausschließlich zur Erwärmung von Brauch- und Trinkwasser in den angegebenen Temperatureinsatzgrenzen! Die Erwärmung anderer Flüssigkeiten als Brauch- und Trinkwasser ist nicht zulässig. Die technischen Regeln für die Trinkwasserinstallation beachten. Die Leitungsnennweiten für die bauseitige Sanitärinstallation unter Berücksichtigung der gebäudespezifischen Anforderungen festlegen und nach geltenden Richtlinien und Vorschriften ausführen. Gegebenenfalls erforderliche Sicherheitseinrichtungen wie Druckminderventile installieren.

Es ist verboten, das Gerät wie folgt zu betreiben:

- Mit lösemittelhaltiger oder explosiver Abluft
- Mit fetthaltiger, staubbelasteter oder mit klebenden Aerosolen belasteter Abluft
- Wenn Dunstabzugshauben an das Lüftungssystem angeschlossen sind

Es ist verboten, das Gerät wie folgt zu montieren:

- Im Freien
- In frostgefährdeten Räumen
- In der Nähe von Zapfstellen (elektrischen Sicherheitsbereich nach DIN VDE 0100-701 beachten)
- In Räumen, die durch Gase, Dämpfe oder Staub explosionsgefährdet sind
- In Höhen von mehr als 2000 m

Der Betrieb des Geräts unter folgenden Bedingungen ist verboten:

- Mit leerem Speicherbehälter
- In der Bauphase des Gebäudes

Bei der Konstruktion und Ausführung der Warmwasser-Wärmepumpe wurden die relevanten EU-Richtlinien eingehalten (siehe auch CE-Erklärung).

Der Fachhandwerker hat dafür zu sorgen, dass vor Beginn von Instandhaltungs-/Instandsetzungsarbeiten an kältemittelführenden Teilen das Kältemittel so weit entfernt wird, wie dies für die gefahrlose Durchführung der Arbeiten notwendig ist. Das Kältemittel vorschriftsmäßig handhaben und entsorgen, es darf nicht in die Umwelt gelangen! Der Kältekreis ist "hermetisch geschlossen" und enthält das Kältemittel R290. Angaben zum GWP-Wert und  $CO<sub>2</sub>$ -Äquivalent des Kältemittels finden sich im Kapitel "Technische Daten". Das Kältemittel ist FCKW-frei, baut kein Ozon

ab und ist ein brennbares Kältemittel. Bei Arbeiten an der Warmwasser-Wärmepumpe diese immer spannungsfrei schalten.

Beim elektrischen Anschluss der Warmwasser-Wärmepumpe die entsprechenden landesspezifischen Normen einhalten. Darüber hinaus die technischen Anschlussbedingungen der Energieversorgungsunternehmen beachten.

Diese Wärmepumpe ist gemäß Artikel 1, Abschnitt 2 k der EU-Richtlinie 2006/42/EG für den Gebrauch im häuslichen Umfeld bestimmt und unterliegt damit den Anforderungen der EU-Richtlinie 2014/35/EU (Niederspannungsrichtlinie).

## <span id="page-5-0"></span>**2. Beschreibung**

## <span id="page-5-1"></span>**2.1. Allgemein**

Die Warmwasser-Wärmepumpe besteht im Wesentlichen aus dem Warmwasserspeicher, den Komponenten des Kältemittel-, Luft- und Wasserkreislaufs sowie allen für den automatischen Betrieb erforderlichen Steuer-, Regel- und Überwachungseinrichtungen.

Die Warmwasser-Wärmepumpe nutzt, unter Zuführung elektrischer Energie, die Wärme der angesaugten Luft für die Warmwasserbereitung. Die Geräte sind serienmäßig mit einer Elektroheizung (1,0 kW) ausgerüstet.

Maßgebend für den Energiebedarf und die Aufheizdauer für die Warmwasserbereitung ist die Temperatur der angesaugten Luft der Wärmequelle und die Warmwassertemperatur. Aus diesem Grund kann zur gezielten Abwärmenutzung an den serienmäßigen Stutzen der Warmwasser-Wärmepumpe ein Luftkanalsystem (DN 80 Luftausblas und DN 125 Luftansaugung, insgesamt max. 5 m) angeschlossen werden. Grundsätzlich muss für einen effektiven Wärmepumpenbetrieb ein Luftkurzschluss zwischen angesaugter und ausgeblasener Luft vermieden werden. Eine mögliche Variante ist z. B. der Einsatz eines Bogens auf der Ausblasseite.

Mit fallender Ablufttemperatur sinkt die Wärmepumpenheizleistung und es verlängert sich die Aufheizdauer. Für einen wirtschaftlichen Betrieb sollte die Luftansaugtemperatur 15 °C nicht dauerhaft unterschreiten.

## <span id="page-5-2"></span>**2.2. Funktionen der Elektroheizung**

■ Zusatzheizung

Mit der Einstellung "Turbo" kann für eine bestimmte Dauer die Warmwasserbereitung mit Unterstützung der Elektroheizung erfolgen.

- Notheizung Bei einer Störung der Wärmepumpe kann durch die Elektroheizung die Warmwasserversorgung aufrechterhalten werden.
- Vorbeugende thermische Desinfektion An der Bedienfeldtastatur können im Menüpunkt "Legionellen" Wassertemperaturen über 60 °C (bis 65 °C) programmiert werden.

 Nacherwärmung Wassertemperaturen über 60 °C werden mit der Elektroheizung erreicht.

#### <span id="page-5-3"></span>**2.3. Einsatzbereich der Warmwasser-Wärmepumpe**

Im zulässigen Bereich zwischen -7 °C und +35 °C Ansauglufttemperatur befindet sich das Gerät vorrangig im Wärmepumpenbetrieb. Außerhalb dieses Bereichs sichert die elektrische Zusatzheizung die Erwärmung des Warmwassers.

Die von der Wärmepumpe gelieferte Temperatur des Warmwassers ist bis zu 55 °C in 1-Grad-Schritten regelbar.

Bei einem hohen Verbrauch an Warmwasser verfügt die Warmwasser-Wärmepumpe über eine sogenannte "T°C MINI"-Funktion. Hier wird die Heizleistung erhöht, wenn nur noch 1/3 des Speichervolumens bei Temperaturen > 38 °C liegt.

Wenn kurzzeitig eine große Menge an Warmwasser benötigt wird oder die Aufheizzeit zu lang ist, verfügt die Warmwasser-Wärmepumpe über eine "Turbo"-Funktion, mit der eine schnelle Aufheizung des Wassers bis zur gewünschten Temperatur unter Einbeziehung der elektrischen Zusatzheizung erfolgt (z. B. auf 50 °C). Diese Funktion wird automatisch deaktiviert, sobald der Sollwert erreicht ist (z. B. 50 °C).

Anzeige im Display auf Störmeldungen (siehe Kapitel "Störungen") in regelmäßigen Abständen überprüfen.

#### <span id="page-5-4"></span>**2.4. Sicherheits- und Regeleinrichtungen**

Die Warmwasser-Wärmepumpe ist mit folgenden Sicherheitseinrichtungen ausgerüstet:

#### **Hochdruckpressostat (HD)**

Der Hochdruckpressostat schützt die Wärmepumpe vor unzulässig hohem Betriebsdruck im Kältemittelkreislauf. Im Störfall schaltet der Pressostat die Wärmepumpe ab. Die Wiedereinschaltung der Wärmepumpe erfolgt zeitverzögert nach Druckabsenkung im Kältemittelkreislauf.

#### **Sicherheitstemperaturbegrenzer für Elektroheizung (STB)**

Der STB verhindert die Erzeugung unzulässig hoher Temperaturen im Warmwasserspeicher.

Bei Überschreitung des eingestellten Schaltwerts (99 °C) wird die Elektroheizung abgeschaltet.

Eine Wiedereinschaltung der Elektroheizung ist erst möglich, wenn die Warmwassertemperatur auf ≤ 87 °C abgesunken ist und danach der Rückstellknopf am STB (unter Flanschabdeckung) gedrückt wird (darf nur von fachkundigen Personen durchgeführt werden!).

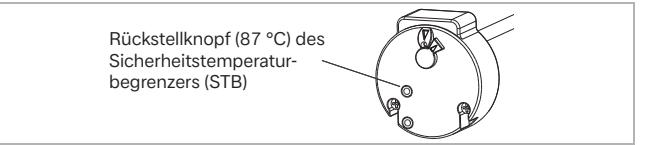

## <span id="page-6-0"></span>**3. Lieferumfang**

- 1 Warmwasser-Wärmepumpe
- 180-mm-Luftansaugstutzen
- 1 Einstellschraube
- 1 Dokumentationsbeutel mit folgendem Inhalt:
	- 1 Montage- und Gebrauchsanweisung
	- 1 Bohrschablone

## <span id="page-6-1"></span>**4. Lagerung**

## **<sup>i</sup> HINWEIS**

Die zulässige Transport- und Lagertemperatur der Warmwasser-Wärmepumpe liegt zwischen -5 °C und +35 °C.

## <span id="page-6-2"></span>**5. Transport**

## **ACHTUNG!**

Verletzungsgefahr durch hohes Gewicht! Das Gerät hat ein hohes Gewicht. Beim Transport und bei der Installation kann es durch Anheben und Fallenlassen zu Verletzungen kommen. Das Gerät stets mit mindestens zwei Personen transportieren und installieren.

## **<sup>i</sup> HINWEIS**

Das Gerät nur in Originalverpackung und vertikaler Position transportieren. Durch den Transport in horizontaler Lage können die Komponenten des Kältekreises der Warmwasser-Wärmepumpe zerstört werden.

## **<sup>i</sup> HINWEIS**

Auf der Kartonverpackung keine weiteren Gegenstände lagern. Dies gilt insbesondere beim Transport per LKW. Eine Nichtbeachtung kann zur Zerstörung der Abdeckhaube oder des Kältekreises führen.

## **<sup>i</sup> HINWEIS**

Der maximal zulässige Kippwinkel beträgt 30°.

#### Zulässige Transportposition:

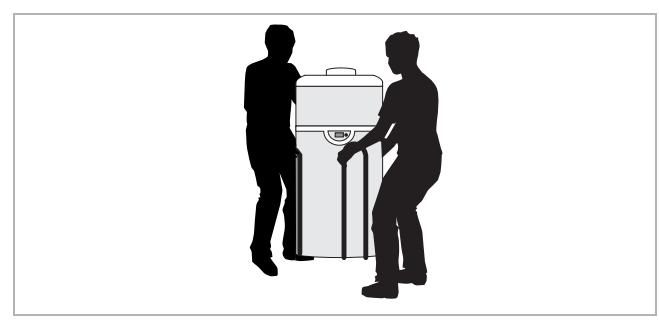

#### Unzulässige Transportposition:

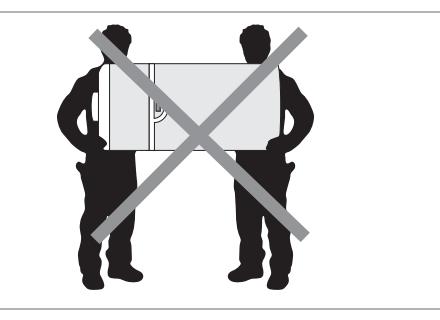

#### **<sup>i</sup> HINWEIS**

Alle weiteren Transportpositionen sind untersagt.

#### **<sup>i</sup> HINWEIS**

Kippgefahr! Schwerpunkt nach oben hin verschoben. Vorsichtig handhaben.

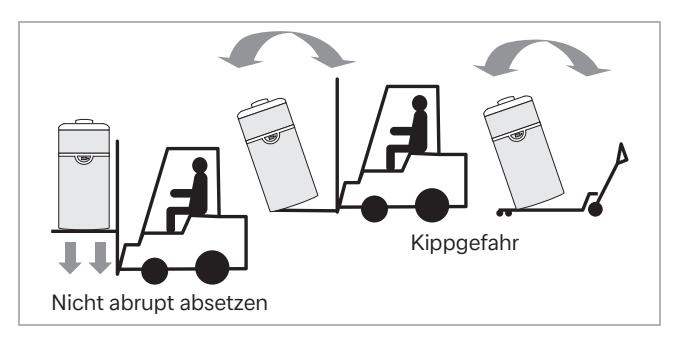

## **<sup>i</sup> HINWEIS**

Nach der Installation des Geräts an seinem Aufstellungsort vor der Inbetriebnahme zwingend 60 Minuten warten, bevor das Gerät eingeschaltet wird.

## <span id="page-6-3"></span>**6. Auspacken**

## **ACHTUNG!**

Erstickungsgefahr! An Verpackungsmaterialien können Kinder ersticken. Verpackungsmaterialien niemals in der Reichweite von Babys und Kleinkindern aufbewahren.

Kartonverpackung abnehmen und idealerweise nach oben abziehen oder vorsichtig mit einem Messer aufschneiden. Den um die Wärmepumpe angebrachten Zentrier- und Abstandshalter abnehmen. Dokumentationsbeutel entnehmen und gut aufbewahren.

## <span id="page-7-0"></span>**7. Aufstellungsort**

#### <span id="page-7-1"></span>**7.1. Wahl des Aufstellungsorts**

## **ACHTUNG!**

Brandgefahr! Die Aufstellung des Geräts in der Nähe einer ständigen Flamme oder sonstigen Zündquelle kann zu Brandschäden am Außenmantel der Wärmepumpe führen. Das Gerät so aufstellen, dass mechanische Beschädigungen vermieden werden.

Für die Wahl des Gerätestandorts gilt:

- Die Warmwasser-Wärmepumpe in einem frostfreien und trockenen Raum montieren.
- Mindestabstand zur Decke beachten, um Luftkurzschluss zu verhindern.
- Die Aufstellung und die Luftansaugung dürfen ferner nicht in Räumen erfolgen, die durch Gase, Dämpfe oder Staub explosionsgefährdet sind.
- Ohne Luftkanal muss das Gerät in einem Raum mit mindestens 20 m<sup>3</sup> aufgestellt werden.
- Wärmebrücken beachten, insbesondere wenn der durch die Ausblasluft abgekühlte Raum direkt an einen beheizten Raum angrenzt.
- Einen Wasserablauf (mit Siphon) für das anfallende Kondensat verwenden.
- Die angesaugte Luft darf nicht übermäßig verunreinigt oder stark staubbelastet sein.

Es ist verboten, das Gerät wie folgt zu montieren:

- **Im Freien**
- In Räumen, die Frost ausgesetzt sind oder in denen eine Temperatur unter 7 °C herrscht, auch bei in Betrieb befindlichem Gerät
- In sehr feuchten Räumen mit Freisetzung hoher Dampfkonzentrationen
- In Räumen, die durch Gase, Dämpfe oder Staub explosionsgefährdet sind
- In der Nähe von Schlafräumen aufgrund des Wärmepumpenbetriebs (Schallentwicklung)
- In der Nähe eines Rauchgasausgangs (Mindestabstand 0,6 m)

Es ist verboten, das Gerät wie folgt zu betreiben:

- Mit lösemittelhaltiger oder explosiver Abluft
- Mit fetthaltiger, staubbelasteter oder mit klebenden Aerosolen belasteter Abluft
- Wenn Dunstabzugshauben an das Lüftungssystem angeschlossen sind

#### <span id="page-7-2"></span>**7.2. Montage**

#### <span id="page-7-3"></span>**7.2.1. Wandmontage**

## **ACHTUNG!**

Verletzungsgefahr durch Herabfallen! Wenn das Gerät bei der Montage unzureichend gesichert wird, kann es zu schweren Verletzungen und erheblichen Schäden durch Herabfallen kommen. Sicherstellen, dass bei der Montage und beim Betrieb stets die Normen und Vorschriften eingehalten werden.

## **<sup>i</sup> HINWEIS**

Die Wandbeschaffenheit muss stabil genug sein, um das gesamte Gewicht eines vollständig mit Wasser gefüllten Geräts (befüllt mit 100 l Wasser = 148 kg) tragen zu können. Je nach Wandbeschaffenheit passende Dübel und Schrauben verwenden.

Für eine sichere und exakt senkrechte Montage der Warmwasser-Wärmepumpe den Wandbefestigungsbügel verwenden.

Der Wandbefestigungsbügel ist mit verschiedenen Achsabständen vorgebohrt (250 mm, 350 mm und 440 mm). Dies ermöglicht durch die Verwendung von vier anstelle von zwei Befestigungspunkten eine sicherere Wandbefestigung sowie eine einfachere Positionierung mit Hilfe einer Wasserwaage.

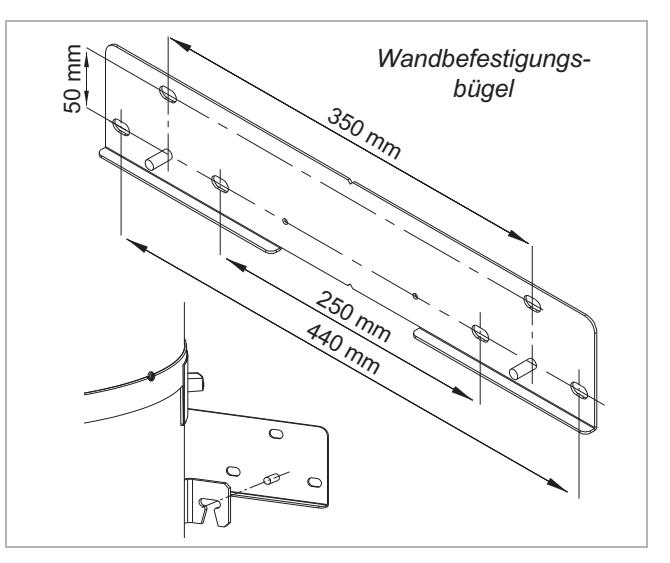

## **<sup>i</sup> HINWEIS**

Für einen störungsfreien Betrieb sowie für Wartungsund Reparaturarbeiten Mindestabstände von 0,3 m links und rechts und 0,3 m von der Decke zum Gerät einhalten.

## **<sup>i</sup> HINWEIS**

Unter dem Gerät für den Zugang zur Anode und zum zweiten Wärmeerzeuger einen Mindestabstand von 0,3 m einhalten.

#### **Wandbefestigungsbügel montieren:**

- Die Position des Geräts unter Beachtung der in Kapitel "Wahl des Aufstellungsorts" geschilderten Aufstellungsbedingungen festlegen.
- Die Bohrschablone (im Lieferumfang enthalten) an der Wand positionieren.
- Die Position der Bohrlöcher für den Wandbefestigungsbügel und den Luftkanalauslass anzeichnen.
- Loch Ø 132 mm für den Luftkanalauslass mit Ø 125 mm oder Loch Ø 90 mm für den PVC-Rohr-Auslass mit Ø 80 mm bohren.
- Die Löcher an den entsprechenden Stellen in die Wand bohren.
- Den Wandbefestigungsbügel mit geeigneten Schrauben befestigen. Dabei darauf achten, dass der Wandbefestigungsbügel horizontal positioniert ist.

#### **Warmwasser-Wärmepumpe montieren:**

- Die Warmwasser-Wärmepumpe auf den Wandbefestigungsbügel montieren und senkrecht ausrichten.
- Die Schrauben festziehen.

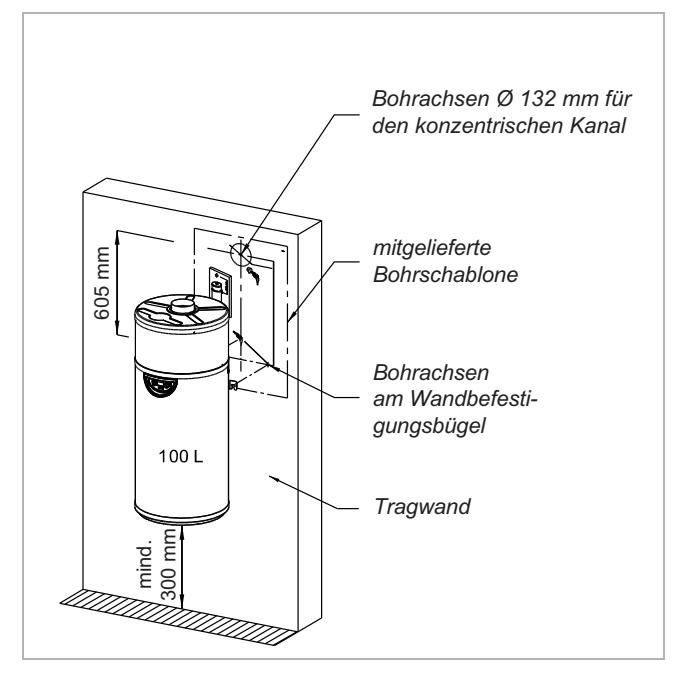

#### **<sup>i</sup> HINWEIS**

Das Gerät zwingend senkrecht montieren. Andernfalls kann Kondensat überlaufen und zu Wasserschäden führen.

## <span id="page-9-0"></span>**8. Anschluss**

#### <span id="page-9-1"></span>**8.1. Lufttechnischer Anschluss**

Die Warmwasser-Wärmepumpe kann über den horizontalen konzentrischen Luftkanal Ø 80 mm/125 mm Wärme aus der Außenluft oder der Umgebungsluft unbeheizter Räume gewinnen.

## **<sup>i</sup> HINWEIS**

Damit die Haube für die Wartung des Geräts abgenommen werden kann, darf das PVC-Rohr Ø 80 mm und die isolierte 125-mm-T-Verbindung (nicht im Lieferumfang enthalten – Zubehör LAS 125, 382490) sowohl am Gerät selbst als auch am Gerätegehäuse nicht verklebt werden.

#### <span id="page-9-2"></span>**8.1.1. Luftansaugung und -abführung in unbeheizten Räumen**

#### **8.1.1.1. Ohne Luftkanal**

Ohne Luftkanal muss das Gerät in einem Raum mit mindestens 20 m<sup>3</sup> aufgestellt werden.

## **<sup>i</sup> HINWEIS**

Aus sicherheitstechnischen Gründen muss der mitgelieferte Stutzen Ø 80 mm am Luftauslass des Geräts mit einer Schraube befestigt werden.

 Wenn die lichte Höhe unter der Decke über dem Gerät weniger als 40 cm beträgt, wird empfohlen, am Luftaustritt einen Bogen DN 80 (bauseits) zu installieren und diesen zur Seite (Mindestabstand 0,5 m zu den angrenzenden Wänden) zu richten. Bei der Installation eines Bogens wird der mitgelieferte Stutzen Ø 80 mm nicht mehr benötigt.

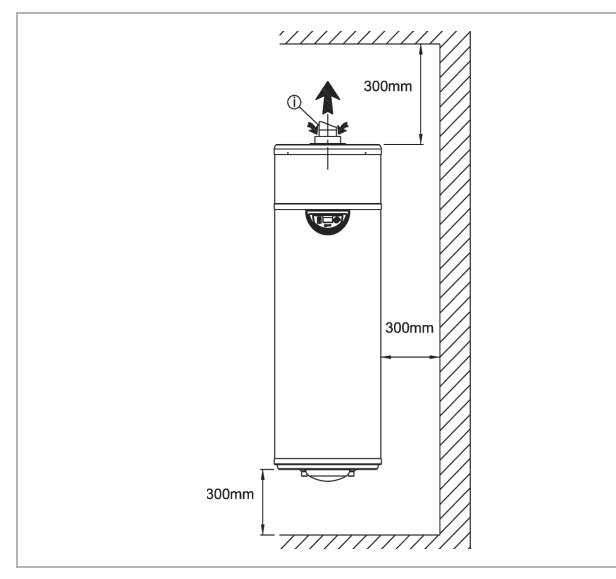

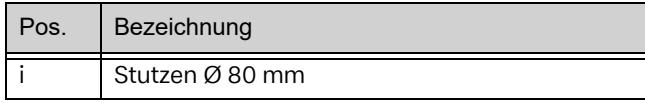

#### **8.1.1.2. Luftabführung in einen benachbarten Raum oder nach außen mit PVC-Rohr Ø 80 mm**

## **<sup>i</sup> HINWEIS**

Bei dieser Installationsart PVC-Bogen Ø 80 mm und PVC-Rohr Ø 80 mm bauseits bereitstellen. Aufgrund von anfallendem Kondensat diese Installationsart dämmen.

- Das PVC-Rohr Ø 80 mm auf die benötigte Länge (A) abzüglich 25 mm zuschneiden.
- $\blacksquare$  Das Rohr durch das gebohrte Loch Ø 90 mm nach außen führen. Dabei das PVC-Rohr Ø 80 mm zuerst durch die innere Wandabdichtung (nicht im Lieferumfang enthalten – Zubehör WA 80, 385230) führen.
- Die zweite Wandabdichtung von außen einsetzen und den mitgelieferten Stutzen Ø 80 mm auf dem PVC-Rohr Ø 80 mm positionieren. Den Stutzen Ø 80 mm nach oben richten und mit einer Schraube befestigen.
- Das PVC-Rohr Ø 80 mm auf den PVC-Bogen Ø 80 mm stecken.
- Den PVC-Bogen Ø 80 mm auf das PVC-Rohr Ø 80 mm an der Luftabführung des Geräts stecken.
- Den PVC-Bogen Ø 80 mm markieren, um zu kennzeichnen, wo sich das Rohrende befindet.
- Das PVC-Rohr Ø 80 mm von der Wand abnehmen und mit geeignetem Material in den PVC-Bogen Ø 80 mm einkleben.

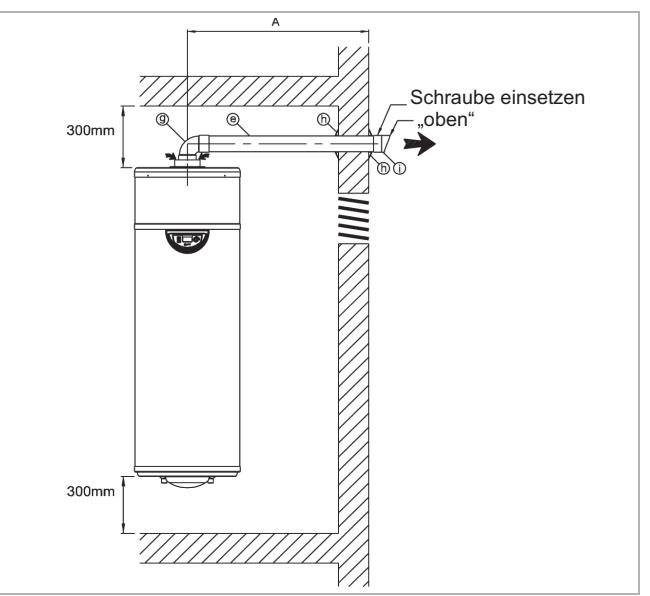

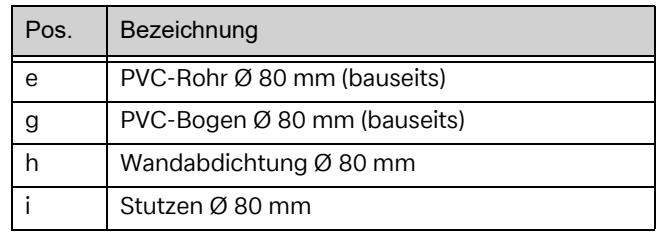

#### **8.1.1.3. Luftabführung nach außen durch einen Abzug**

#### **<sup>i</sup> HINWEIS**

Bei dieser Installationsart PVC-Bogen Ø 80 mm und PVC-Rohr Ø 80 mm bauseits bereitstellen. Aufgrund von anfallendem Kondensat diese Installationsart dämmen.

## **<sup>i</sup> HINWEIS**

Als Abzug ist kein Schornstein zulässig!

- Das PVC-Rohr Ø 80 mm (Pos. e) auf die benötigte Länge (A) abzüglich 50 mm zuschneiden. Das Rohr durch das gebohrte Loch Ø 90 mm nach außen durch den Wandanschluss (Pos. h; nicht im Lieferumfang enthalten – Zubehör WA 80, 385230) führen.
- Das PVC-Rohr Ø 80 mm auf den PVC-Bogen Ø 80 mm stecken.
- Den PVC-Bogen Ø 80 mm auf das PVC-Rohr Ø 80 mm an der Luftabführung des Geräts stecken.
- Den PVC-Bogen  $\emptyset$  80 mm markieren, um zu kennzeichnen, wo sich das Rohrende befindet.
- $\blacksquare$  Das PVC-Rohr Ø 80 mm von der Wand abnehmen und mit geeignetem Material in den PVC-Bogen Ø 80 mm einkleben.

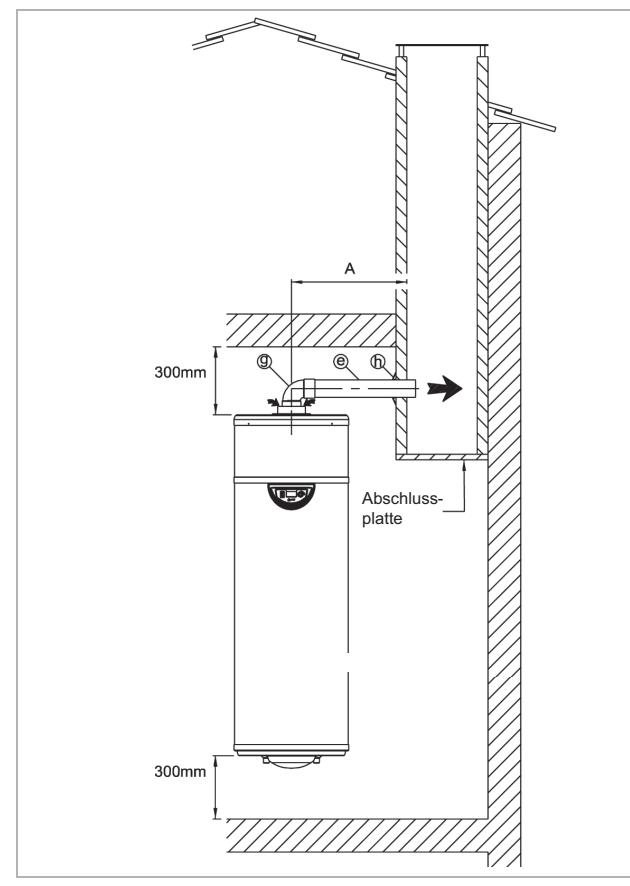

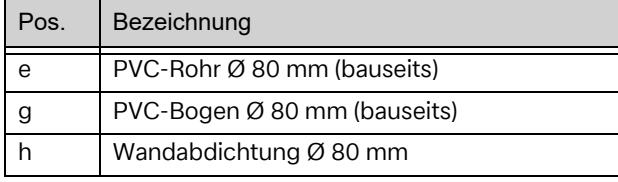

#### **8.1.1.4. Luftabführung in einen benachbarten Raum mit vertikalen Luftkanälen**

- $\blacksquare$  Das PVC-Rohr Ø 125 mm auf die benötigte Länge (X) zuzüglich 200 mm zuschneiden.
- Das PVC-Rohr Ø 80 mm auf die benötigte Länge (X) + (D) zuzüglich 290 mm zuschneiden.
- Das PVC-Rohr Ø 125 mm ohne Verkleben in den Luftkanalstutzen einsetzen.
- Wenn die benötigte Länge des PVC-Rohrs Ø 125 mm mehr als 500 mm oder des PVC-Rohrs Ø 80 mm mehr als 1000 mm beträgt, zusätzlich das Erweiterungsset DHW (382500) verwenden.
- $\blacksquare$  Die Wandabdichtung Ø 125 mm positionieren.
- Wenn das PVC-Rohr Ø 80 mm kurz genug ist, dass es von oben durch die Decke geschoben werden kann, das PVC-Rohr Ø 80 mm in das PVC-Rohr Ø 125 mm einsetzen. Den am PVC-Rohr Ø 80 mm montierten Stutzen

durch den benachbarten Raum führen. Das PVC-Rohr Ø 80 mm durch die runde Abschlussblende des gedämmten Rohrs (weiß) und des isolierten T-Stücks führen (abhängig von Maß D ist eventuell eine Verlängerung erforderlich).

Wenn das PVC-Rohr  $\varnothing$  80 mm so lang ist, dass es nicht von oben durch die Decke geschoben werden kann, den zuvor montierten Stutzen durch den benachbarten Raum führen.

Das PVC-Rohr Ø 80 mm von unten in das PVC-Rohr Ø 125 mm einsetzen. Das PVC-Rohr Ø 80 mm durch die runde Abschlussblende des gedämmten Rohrs (weiß) und des isolierten T-Stücks führen (abhängig von Maß D).

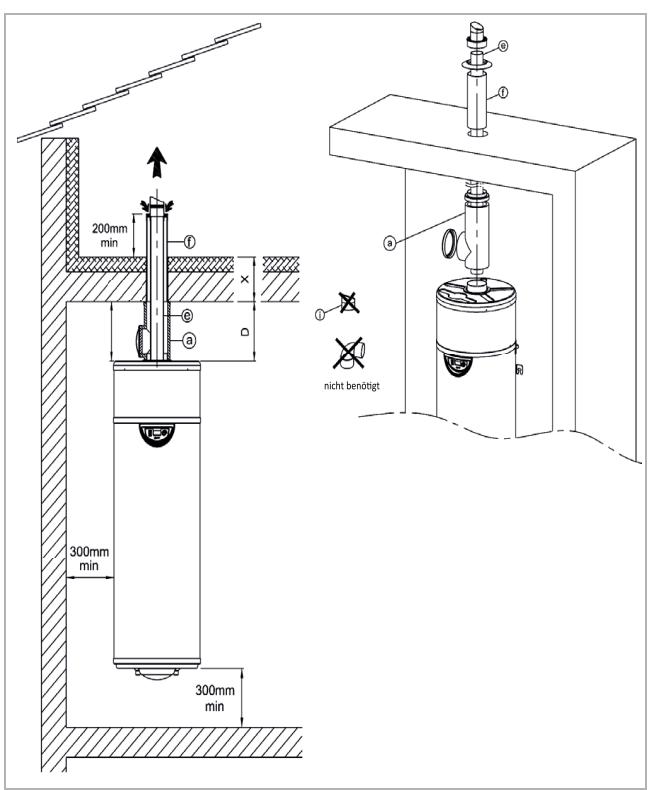

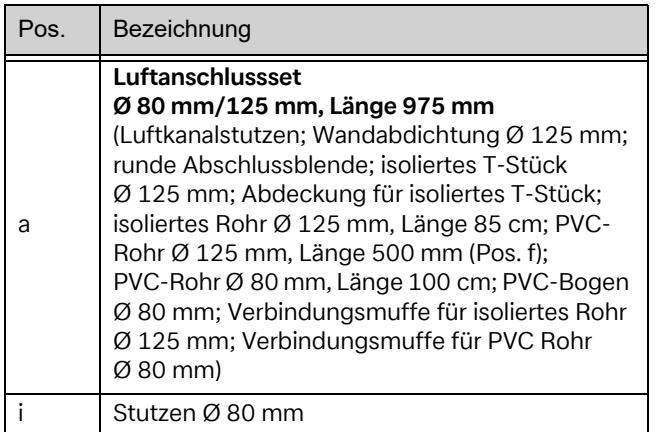

## **<sup>i</sup> HINWEIS**

Die runde Abschlussblende nicht mit dem PVC-Rohr Ø 125 mm verkleben.

## **<sup>i</sup> HINWEIS**

Die Mindestschnitthöhe für das isolierte T-Stück Ø 125 mm beträgt 220 mm.

#### **Maß D:**

- Das isolierte Rohr Ø 125 mm auf die gewünschte Länge zuschneiden.
- Das PVC-Rohr Ø 80 mm durch die Zugangsabdeckung des isolierten T-Stücks in die Luftabführung des Geräts und das isolierte Verlängerungsrohr in den Lufteintritt schieben.
- Die Abdeckungsteile wieder am isolierten T-Stück anbringen.

#### <span id="page-11-0"></span>**8.1.2. Anschluss an die Luftabführung (Ø 80 mm) und -ansaugung (Ø 125 mm) von Umgebungs- oder Außenluft**

#### **8.1.2.1. Installation mit horizontalen oder rückwärtigen Kanälen Ø 80 mm/125 mm**

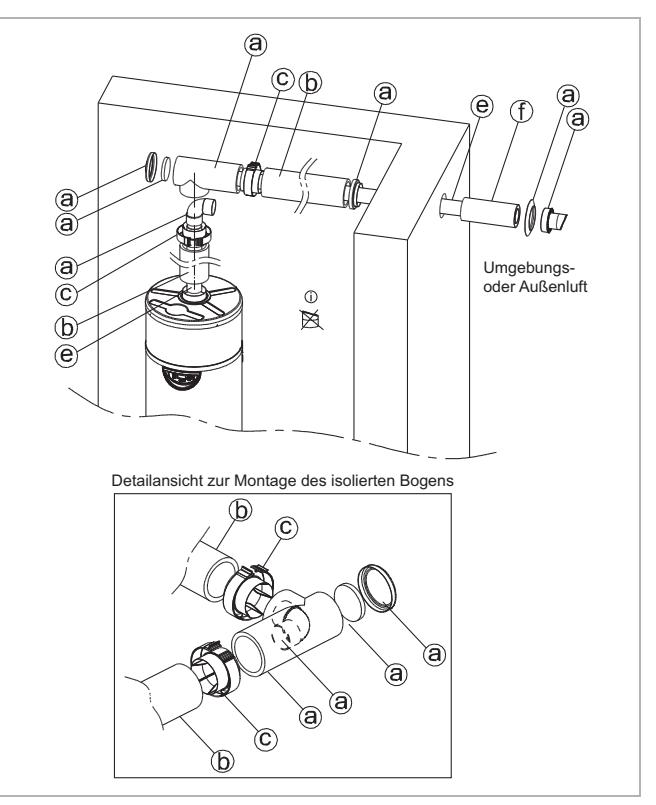

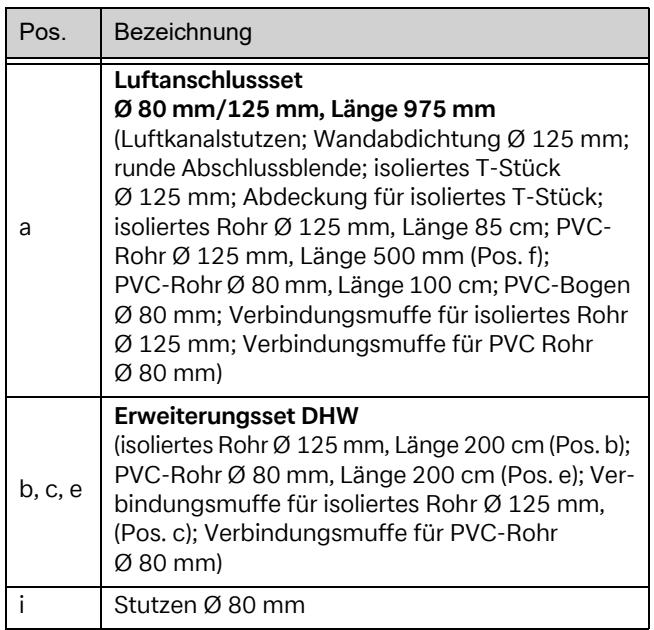

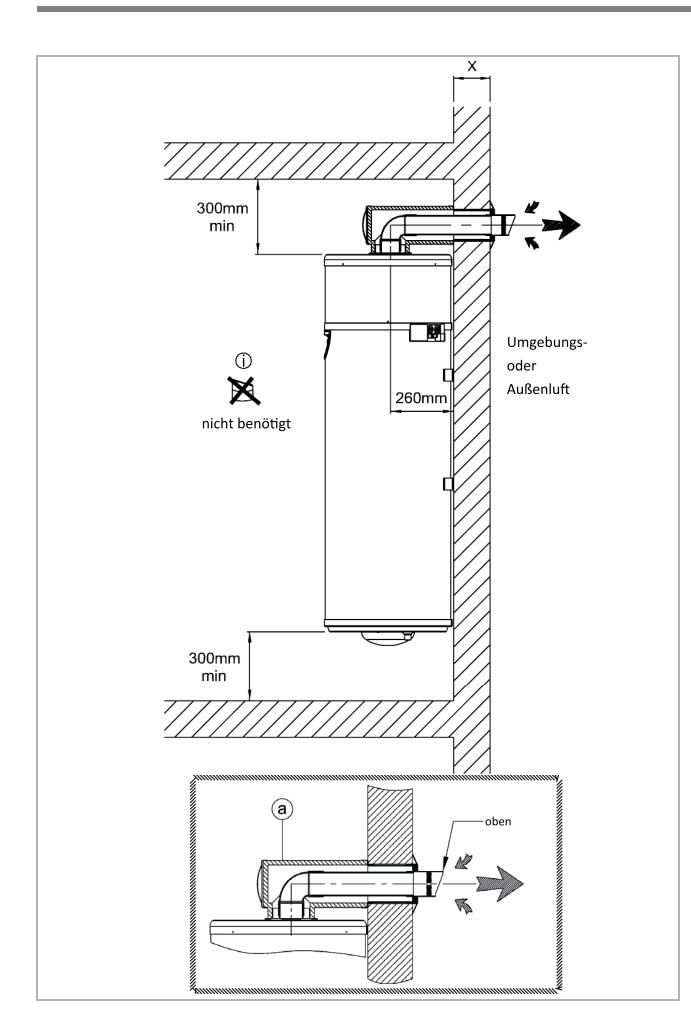

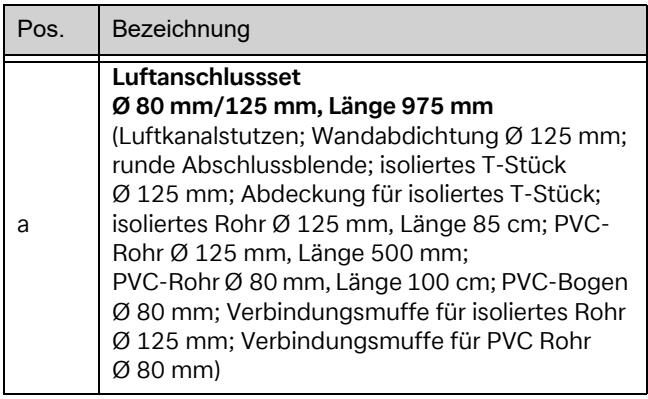

- Das PVC-Rohr Ø 125 mm auf die benötigte Länge (X) zuzüglich 25 mm zuschneiden.
- Das Rohr in den Luftkanalstutzen mit geeignetem Material einkleben.
- Die Wandabdichtung  $\varnothing$  125 mm positionieren.
- Den montierten Luftkanalstutzen von außen durch die Wand führen.
- Den Luftkanalstutzen nach oben ausrichten.
- Die Richtung des Luftkanalstutzens innen an der Oberseite des PVC-Rohrs Ø 125 mm markieren.
- Die runde Abschlussblende mit dem PVC-Rohr Ø 125 mm mit geeignetem Material verkleben und dabei gegen die Innenwand drücken.
- $\blacksquare$  Das PVC-Rohr Ø 80 mm auf die benötigte Länge (X) zuzüglich 225 mm zuschneiden.
- Die Abdeckungsteile vom isolierten T-Stück entfernen.
- Den PVC-Bogen Ø 80 mm (innerhalb des isolierten T-Stücks) einsetzen und am PVC-Rohr Ø 80 mm mit geeignetem Material befestigen.
- Das andere Ende des PVC-Bogens Ø 80 mm in den Luftkanalstutzen einsetzen. Das isolierte T-Stück gleichzeitig mit der Abschlussblende verbinden.
- Den PVC-Bogen  $\emptyset$  80 mm in die Luftabführung des Geräts und den isolierten Bogen in den Lufteintritt schieben.
- Die Abdeckungsteile wieder am isolierten T-Stück anbringen.

#### **8.1.2.2. Installation mit horizontalen Luftkanälen**

- Das PVC-Rohr Ø 125 mm auf die benötigte Länge (X) zuzüglich 25 mm zuschneiden.
- Das Rohr in den Luftkanalstutzen mit geeignetem Material einkleben.
- Die Wandabdichtung  $\varnothing$  125 mm positionieren.
- Den montierten Luftkanalstutzen von außen durch die Wand führen.
- Den Luftkanalstutzen nach oben ausrichten.
- Die Richtung des Luftkanalstutzens innen an der Oberseite des PVC-Rohrs Ø 125 mm markieren.
- Die Abschlussblende mit dem PVC-Rohr Ø 125 mm mit geeignetem Material verkleben und dabei gegen die Wand drücken.
- Das PVC-Rohr Ø 80 mm auf die benötigte Länge (A) zuzüglich X - 30 mm zuschneiden.
- Den isolierten Luftkanal auf die benötigte Länge (A) abzüglich 205 mm zuschneiden.
- Die Abdeckungsteile vom isolierten T-Stück entfernen.
- Den PVC-Bogen  $\emptyset$  80 mm (innerhalb des isolierten T-Stücks) einsetzen und am PVC-Rohr Ø 80 mm mit geeignetem Material befestigen.
- Das andere Ende des PVC-Rohrs Ø 80 mm in den Luftkanalstutzen einsetzen. Das isolierte T-Stück gleichzeitig mit der Abschlussblende verbinden.
- Den PVC-Bogen  $\varnothing$  80 mm in die Luftabführung des Geräts und das isolierte T-Stück in den Lufteintritt schieben.
- Die Abdeckungsteile wieder am isolierten T-Stück anbringen.

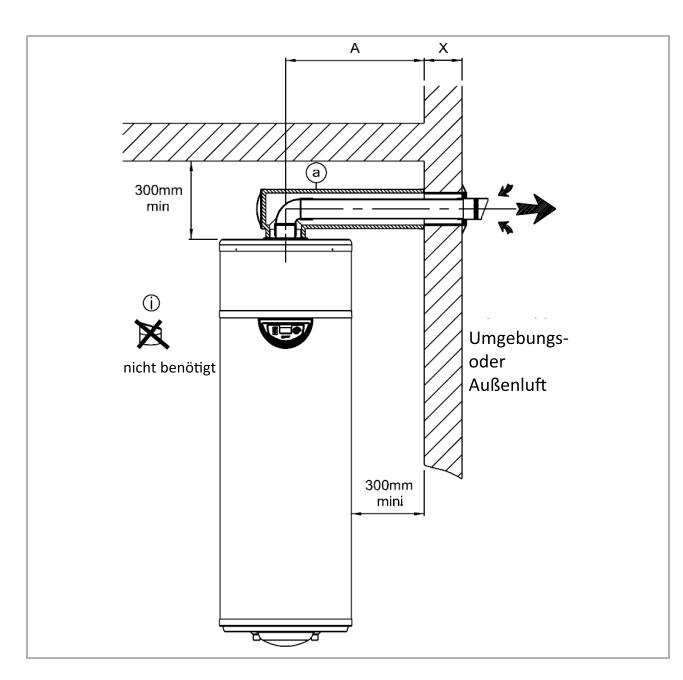

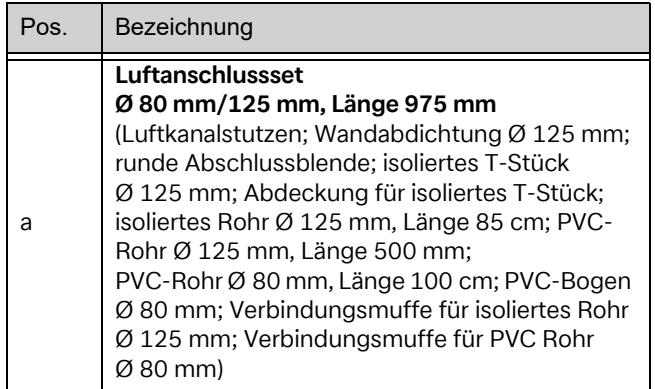

#### **8.1.2.3. Installation mit horizontalen Luftkanälen und Verlängerung**

- Das PVC-Rohr Ø 125 mm auf die benötigte Länge (X) zuzüglich 25 mm zuschneiden.
- Das Rohr in den Luftkanalstutzen mit geeignetem Material einkleben.
- Die Wandabdichtung  $\varnothing$  125 mm positionieren.
- Den montierten Luftkanalstutzen von außen durch die Wand führen.
- Den Luftkanalstutzen nach oben ausrichten.
- Die Richtung des Luftkanalstutzens innen an der Oberseite des PVC-Rohrs Ø 125 mm markieren.
- Die Abschlussblende mit dem PVC-Rohr Ø 125 mm mit geeignetem Material verkleben und dabei gegen die Wand drücken.
- Das PVC-Rohr Ø 80 mm auf die benötigte Länge (A) zuzüglich X - 30 mm zuschneiden.
- Das isolierte Verlängerungsrohr auf die benötigte Länge (A) abzüglich 875 mm zuschneiden.
- Das PVC-Rohr Ø 80 mm in das isolierte Verlängerungsrohr einsetzen.
- Das isolierte Verlängerungsrohr mit einer Verbindungsmuffe am isolierten T-Stück befestigen.
- Die Abdeckungsteile vom isolierten T-Stück entfernen.
- Den PVC-Bogen  $Ø$  80 mm (innerhalb des isolierten T-Stücks) in die Basis des isolierten T-Stücks einsetzen und am PVC-Rohr Ø 80 mm mit geeignetem Material befestigen.
- Das andere Ende des PVC-Rohrs Ø 80 mm in den Luftkanalstutzen einsetzen. Das isolierte T-Stück gleichzeitig mit der Abschlussblende verbinden.
- Den PVC-Bogen  $\varnothing$  80 mm in die Luftabführung des Geräts und den isolierten Bogen in den Lufteintritt schieben.
- Die Abdeckungsteile wieder am isolierten T-Stück anbringen.

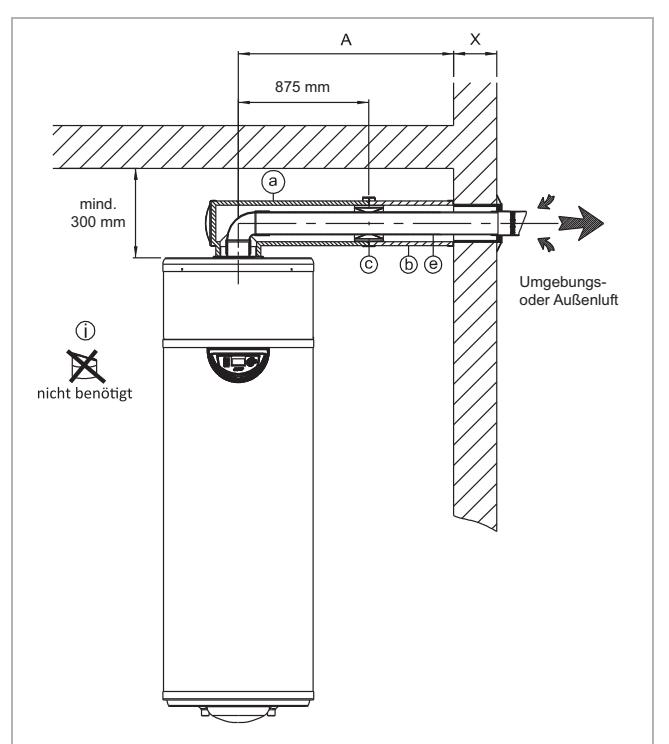

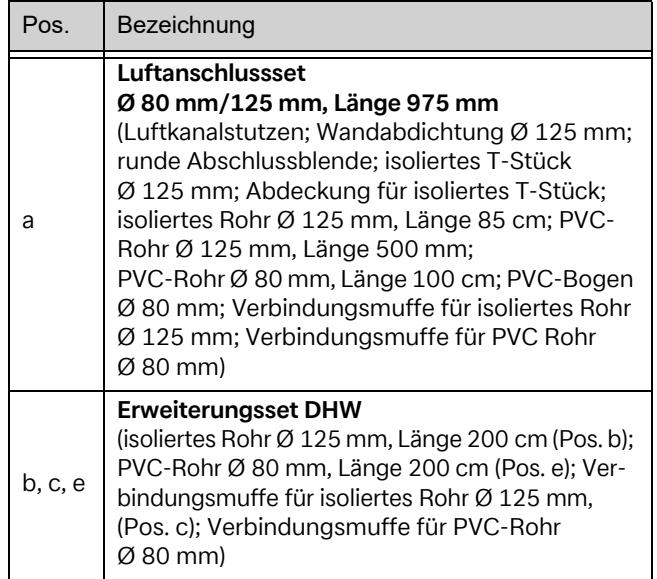

#### **8.1.2.4. Installation mit horizontalen Luftkanälen und Bogenauslass**

## **<sup>i</sup> HINWEIS**

Die maximale Leitungslänge von 5 m darf nicht überschritten werden!

## **Für Teil A:**

- Das PVC-Rohr Ø 125 mm auf die benötigte Länge (X) zuzüglich 25 mm zuschneiden.
- Das Rohr in den Luftkanalstutzen mit geeignetem Material einkleben.
- $\blacksquare$  Die Wandabdichtung Ø 125 mm positionieren.
- Den montierten Luftkanalstutzen von außen durch die Wand führen.
- Den Luftkanalstutzen nach oben ausrichten.
- Die Richtung des Luftkanalstutzens innen an der Oberseite des PVC-Rohrs Ø 125 mm markieren.
- $\blacksquare$  Die Abschlussblende mit dem PVC-Rohr Ø 125 mm mit geeignetem Material verkleben und dabei gegen die Wand drücken.
- Das erste PVC-Rohr Ø 80 mm (Pos. e) auf die benötigte Länge (A) zuzüglich X - 30 mm zuschneiden.
- Das erste isolierte Verlängerungsrohr auf die benötigte Länge (A) abzüglich 255 mm zuschneiden.
- Das erste PVC-Rohr  $\varnothing$  80 mm in das erste isolierte Verlängerungsrohr einsetzen.
- Das isolierte Verlängerungsrohr mit einer Verbindungsmuffe am isolierten T-Stück befestigen.
- Die Abdeckungsteile vom ersten isolierten T-Stück entfernen.
- Den ersten PVC-Bogen  $Ø$  80 mm (innerhalb des isolierten T-Stücks) einsetzen und am PVC-Rohr Ø 80 mm mit geeignetem Material befestigen.
- Das andere Ende des PVC-Bogens Ø 80 mm in den Luftkanalstutzen einsetzen. Das erste isolierte Verlängerungsrohr gleichzeitig mit der Abschlussblende verbinden.

#### **Für Teil B:**

- Das zweite PVC-Rohr Ø 80 mm auf die benötigte Länge (B) abzüglich 150 mm zuschneiden.
- Das zweite isolierte Verlängerungsrohr auf die benötigte Länge (B) abzüglich 985 mm zuschneiden.
- Das zweite PVC-Rohr  $Ø$  80 mm in das isolierte Verlängerungsrohr einsetzen.
- Das zweite isolierte Verlängerungsrohr mit einer zweiten Verbindungsmuffe am ersten isolierten Bogen befestigen.
- Das Ende des zweiten PVC-Rohrs Ø 80 mm in den ersten PVC-Bogen Ø 80 mm mit geeignetem Material einsetzen.
- Die Abdeckungsteile vom ersten isolierten T-Stück entfernen.
- Das zweite isolierte Verlängerungsrohr mit einer dritten Verbindungsmuffe am zweiten isolierten T-Stück befestigen.
- Den zweiten PVC-Bogen  $\varnothing$  80 mm in die Basis des zweiten isolierten T-Stücks einsetzen und am zweiten PVC-Rohr Ø 80 mm mit geeignetem Material befestigen.
- $\blacksquare$  Das zweite isolierte T-Stück Ø 80 mm in die Luftabführung des Geräts und das isolierte T-Stück auf den Lufteintritt schieben.
- Die Abdeckungsteile wieder an beiden isolierten T-Stücken anbringen.

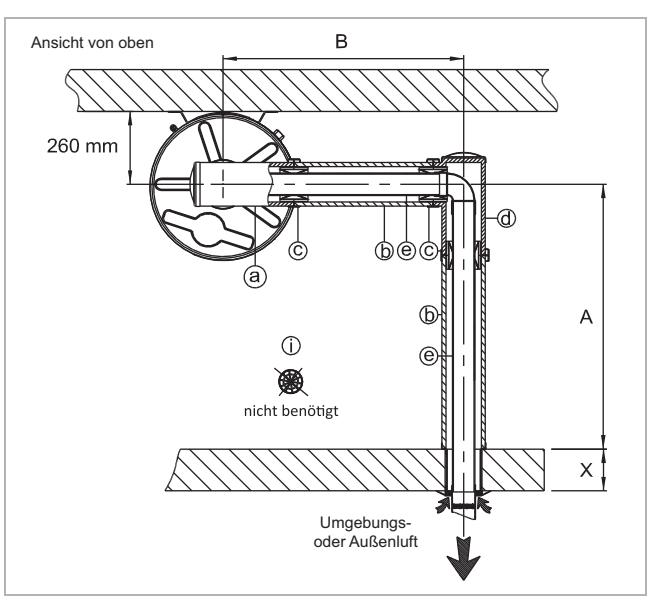

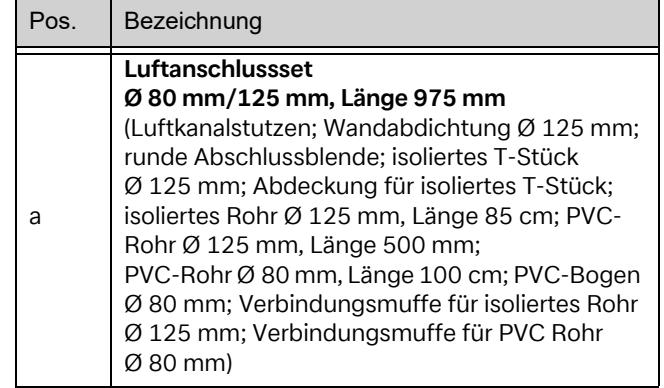

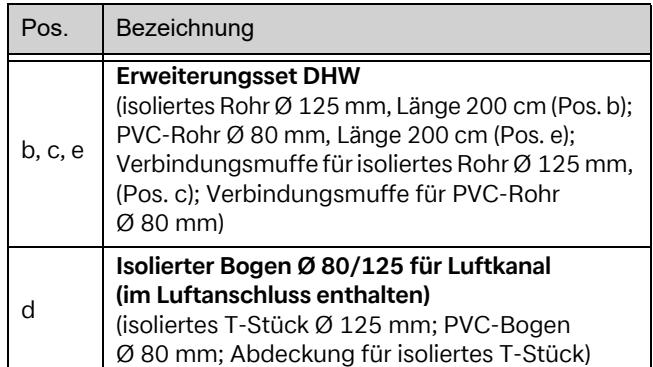

#### **8.1.2.5. Installation mit horizontalen Luftkanälen über dem Gerät**

#### **Für Teil A:**

- Das PVC-Rohr Ø 125 mm auf die benötigte Länge (X) zuzüglich 25 mm zuschneiden.
- Das Rohr in den Luftkanalstutzen mit geeignetem Material einkleben.
- Den Wandanschluss  $\varnothing$  125 mm positionieren.
- Den montierten Luftkanalstutzen von außen durch die Wand führen.
- Den Luftkanalstutzen nach oben ausrichten.
- Die Richtung des Luftkanalstutzens innen an der Oberseite des PVC-Rohrs Ø 125 mm markieren.
- Die Abschlussblende mit dem PVC-Rohr Ø 125 mm mit geeignetem Material verkleben und dabei gegen die Wand drücken.
- Das erste PVC-Rohr Ø 80 mm auf die benötigte Länge (A) zuzüglich X - 30 mm zuschneiden.
- Das erste isolierte Verlängerungsrohr auf die benötigte Länge (A) abzüglich 875 mm zuschneiden.
- $\blacksquare$  Das erste PVC-Rohr Ø 80 mm in das erste isolierte Verlängerungsrohr einsetzen.
- Das isolierte Verlängerungsrohr mit einer Verbindungsmuffe am isolierten T-Stück befestigen.
- Die Abdeckungsteile vom isolierten T-Stück entfernen.
- Den ersten PVC-Bogen Ø 80 mm in die Basis des ersten isolierten T-Stücks einsetzen und am PVC-Rohr Ø 80 mm mit geeignetem Material befestigen.
- Das andere Ende des PVC-Bogens Ø 80 mm in den Luftkanalstutzen einsetzen. Das erste isolierte Verlängerungsrohr gleichzeitig mit der Abschlussblende verbinden.

## **Für Teil C:**

- Das zweite PVC-Rohr Ø 80 mm auf die benötigte Länge (C) abzüglich 65 mm zuschneiden.
- Das zweite isolierte Verlängerungsrohr auf die benötigte Länge (C) abzüglich 110 mm zuschneiden.
- Das zweite PVC-Rohr Ø 80 mm in das isolierte Verlängerungsrohr einsetzen.
- Das zweite isolierte Verlängerungsrohr mit der zweiten Verbindungsmuffe am ersten isolierten T-Stück befestigen.
- Das Ende des zweiten PVC-Rohrs Ø 80 mm in den PVC-Bogen Ø 80 mm mit geeignetem Material einsetzen.
- $\blacksquare$  Das zweite PVC-Rohr Ø 80 mm auf den Luftauslass des Geräts und das zweite isolierte Verlängerungsrohr auf den Lufteinlass schieben.
- Die Abdeckungsteile wieder am isolierten T-Stück anbringen.

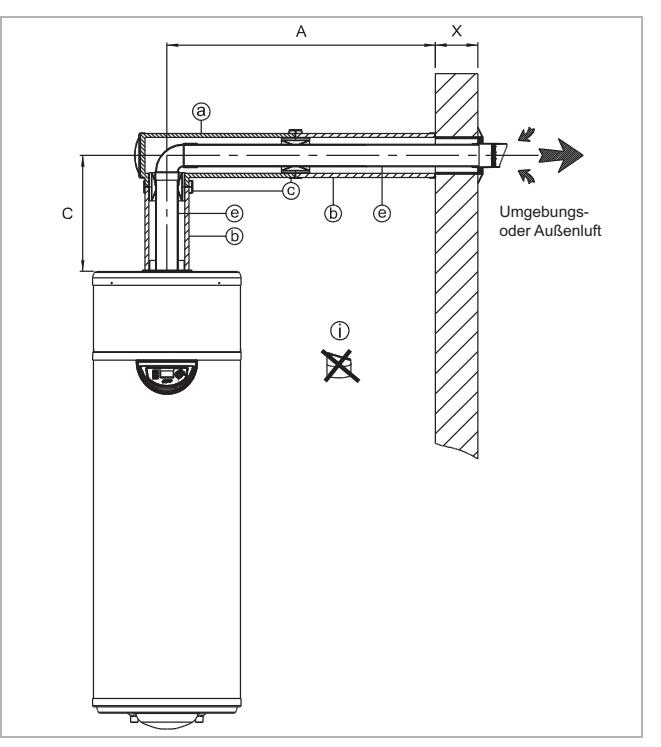

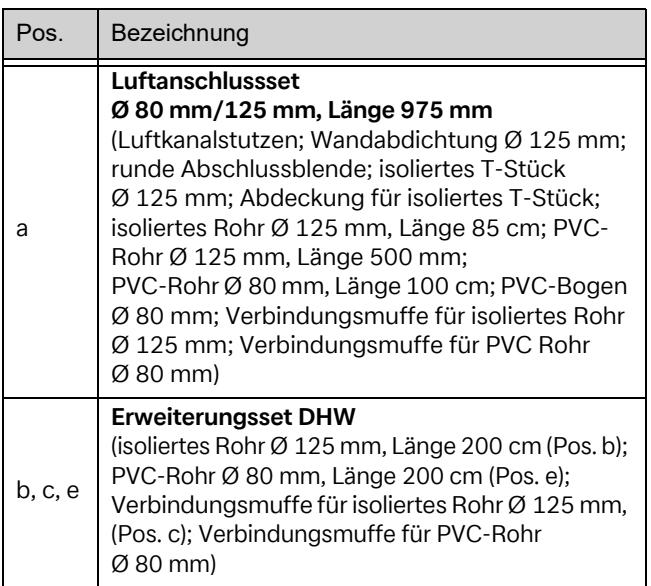

#### <span id="page-16-0"></span>**8.1.3. Zubehör für Kanalanschlüsse**

#### **8.1.3.1. Für den Luftkanalanschluss an die Umgebungs- oder Außenluft**

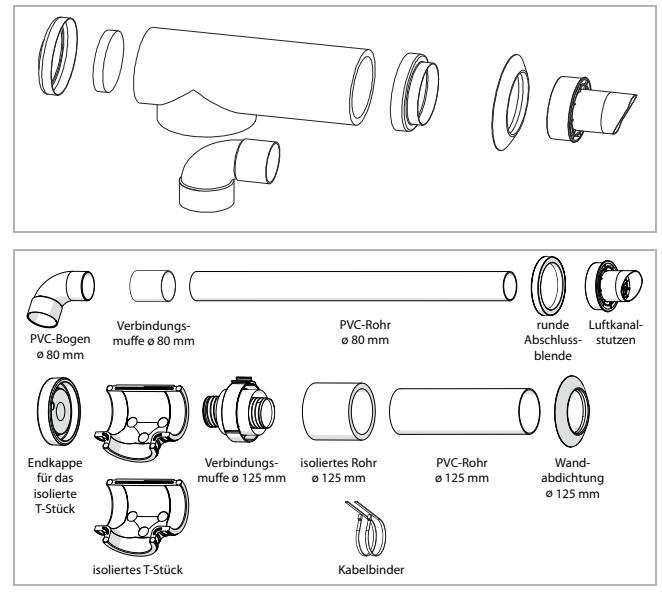

#### Luftanschlussset

Beinhaltet: Luftkanalstutzen; Wandabdichtung Ø 125 mm; runde Abschlussblende; isoliertes T-Stück Ø 125 mm; Abdeckung für isoliertes T-Stück; isoliertes Rohr Ø 125 mm, Länge 85 cm; PVC-Rohr Ø 125 mm, Länge 500 mm; PVC-Rohr Ø 80 mm, Länge 100 cm; PVC-Bogen Ø 80 mm; Verbindungsmuffe für isoliertes Rohr Ø 125 mm; Verbindungsmuffe für PVC Rohr Ø 80 mm

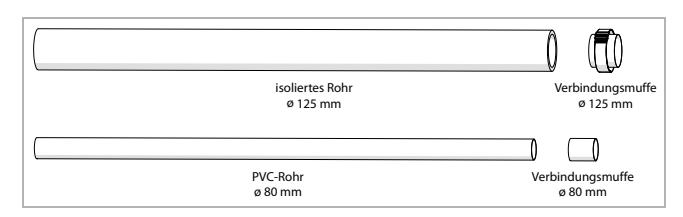

Erweiterungsset DHW

Beinhaltet: isoliertes Rohr Ø 125 mm, Länge 200 cm; PVC-Rohr Ø 80 mm, Länge 200 cm; Verbindungsmuffe für isoliertes Rohr Ø 125 mm; Verbindungsmuffe für PVC-Rohr Ø 80 mm

**8.1.3.2. Für den Anschluss an ein PVC-Rohr Ø 80 mm**

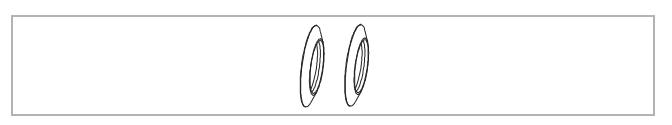

Wandanschlüsse Ø 80 mm

#### **8.1.3.3. Für den Luftkanal- und Luftabführungsanschluss mit einem PVC-Rohr Ø 80 mm**

#### **<sup>i</sup> HINWEIS**

Bei dieser Installationsart PVC-Bogen Ø 80 mm und PVC-Rohr Ø 80 mm bauseits bereitstellen. Aufgrund von anfallendem Kondensat diese Installationsart dämmen.

#### <span id="page-16-1"></span>**8.2. Wassertechnischer Anschluss**

Es ist zwingend erforderlich, ein Überdruckventil am Kaltwasserzulauf zu installieren (nicht im Lieferumfang enthalten – Sonderzubehör SVK 825, 326660) und auf 6 bar einzustellen.

Das Überdruckventil muss den nationalen Normen entsprechen und konform zu DIN 1988, Teil 2, DIN 4753, Teil 1 und DIN EN 1488 sein.

Das Überdruckventil so nah wie möglich am Kaltwasserzulauf des Geräts montieren und den Wasserdurchfluss nicht durch Einbauten behindern (Ventil, Druckminderer usw.).

Den Entleerungsausgang der Sicherheitsgruppe in einer frostfreien Umgebung installieren. Der Entleerungsausgang muss nach unten hin ein Gefälle aufweisen.

Den Entleerungsausgang der Sicherheitsgruppe nach den DTU-Vorschriften (Vereinheitlichte Technische Dokumente) auslegen und niemals blockieren. Über einen Trichter (mindestens 20 mm an freier Luft) an eine vertikale Ausblasleitung anschließen, deren Durchmesser mindestens dem der Anschlussleitung des Geräts entspricht.

Wenn der Druck im Kaltwasserzulauf mehr als 5 bar beträgt, Druckminderventil vor der Sicherheitsgruppe am Vorlauf der Hauptanlage installieren (empfohlen wird ein Druck von 3 bis 4 bar).

Vor der Sicherheitsgruppe einen Absperrhahn anbringen.

Bei folgenden Anlagen möglichst nahe den Absperrungen Ventile zur Vermeidung von Druckstößen oder ein der Anlage angepasstes Ausdehnungsgefäß installieren:

- mit Rohren von geringem Durchmesser
- mit Keramikkugelhahn

#### **Anschlussbild**

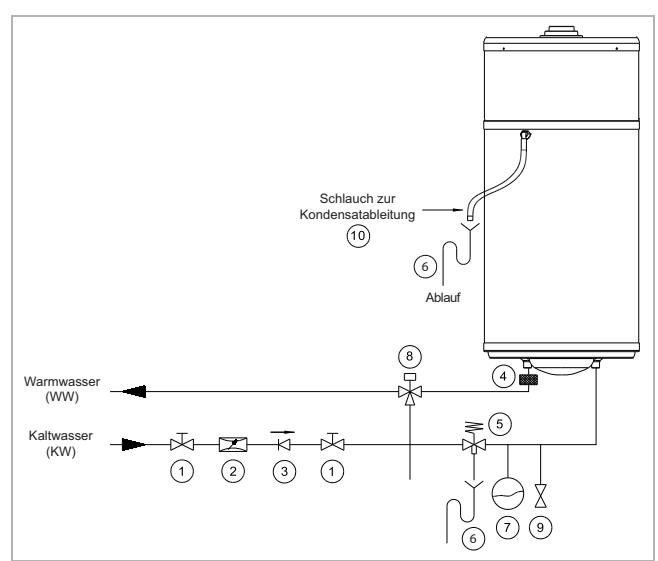

- 1 Absperrhahn\*
- 2 Druckminderventil\*
- 3 Rückschlagklappe\*
- 4 Isolierende dielektrische Hülse\*
- 5 Membran-Sicherheitsgruppe
- 6 Ablaufsiphon\*
- 7 Ausdehnungsgefäß\*
- 8 Thermostatischer Mischer (Verbrühungsschutz)\*
- 9 Entleerungsventil\*
- 10 Kondensatablauf

\* nicht im Lieferumfang enthalten

Für den Warmwasserkreis folgende Materialien verwenden:

- Kupfer
- Edelstahl
- Messing
- Kunststoff

## **<sup>i</sup> HINWEIS**

Je nachdem, welche Materialien für den Warmwasserkreis verwendet werden, können durch Unverträglichkeiten korrosionsbedingte Schäden entstehen.

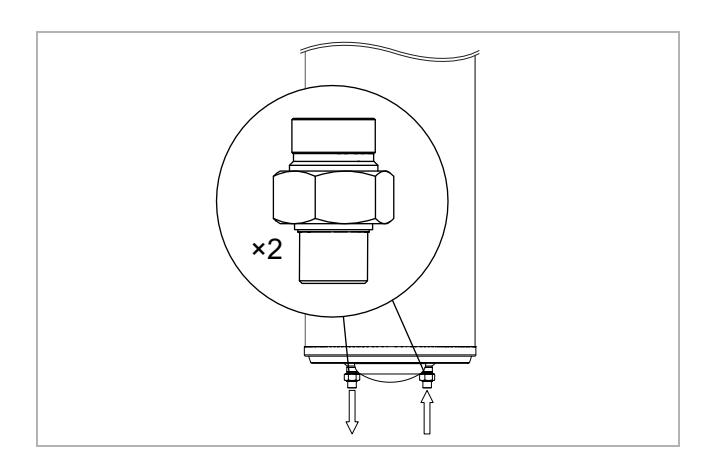

Daher muss der Anschluss des Geräts an Warmwasserleitungen aus Kupfer zwingend mit einem Anschluss aus Guss oder Stahl oder mit Hilfe dielektrischer Anschlüsse erfolgen, mit denen galvanische Brücken (z. B. Eisen/Kupfer) vermieden werden.

Die Zuleitung vor dem Anschluss des Geräts an die Sanitärinstallation gut spülen, damit keine Metallteile oder sonstigen Fremdkörper in das Gerät eingetragen werden.

Die am Aufstellungsort geltenden Normen sind insbesondere im Hinblick auf die sanitären Bedingungen und die Bedingungen der Drucksicherheit einzuhalten.

## **<sup>i</sup> HINWEIS**

Der Höchstwert der Warmwasser-Temperatur an den Entnahmestellen darf 60 °C keinesfalls überschreiten. Geeignete thermostatische Mischer in den Warmwasser-Vorlauf installieren, um jedes Risiko einer Verbrühung auszuschließen.

Das Gerät funktioniert mit Wasser, das eine Mindesthärte zwischen 6,5 °dH und 17 °dH aufweisen muss. Bei besonders hartem Wasser (Gesamthärte > 14 °dH) einen Wasserenthärter verwenden.

Bei Nichteinhaltung der in nachstehender Tabelle aufgeführten Bedingungen erlischt die Garantie auf den Einsatz des Speicherbehälters (die Werte gelten für eine Wassertemperatur von 20 °C).

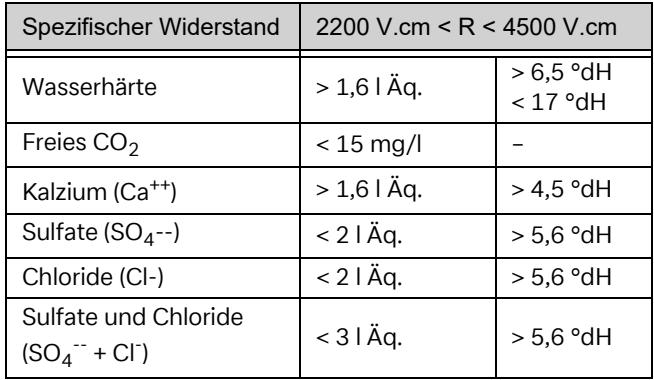

## **<sup>i</sup> HINWEIS**

Von einer Zirkulationsleitung wird dringend abgeraten. Der Anschluss einer Zirkulationsleitung erhöht die Laufzeit der Wärmepumpe und erzeugt somit höhere Energiekosten.

## **<sup>i</sup> HINWEIS**

Es erlöschen jegliche Garantieansprüche, wenn die oben genannten Punkte nicht beachtet und die Grenzwerte für die Wasserqualität nicht eingehalten wurden.

## **<sup>i</sup> HINWEIS**

Die Wärmepumpe ist nicht für den Anschluss an eine Umwälzpumpe vorgesehen. Umwälzung führt zu einem erheblichen Temperaturabfall des im Tank enthaltenen Wassers.

Der Speicherbehälter verfügt über eine Magnesium-Opferanode. Diese in regelmäßigen Abständen (mindestens einmal pro Jahr) auf Verschleiß prüfen. Bei Bedarf austauschen (Messwert < 0,3 A: Opferanode aufgebraucht).

#### <span id="page-18-0"></span>**8.3. Kondensatableitung**

Das anfallende Kondensat nicht direkt in einen Abfluss über den Kondensatschlauch, sondern über einen mit Wasser gefüllten Siphon abfließen lassen. Nicht mit einer Muffenverbindung versehen. Schlauch nicht biegen.

Keinen Bogen verwenden.

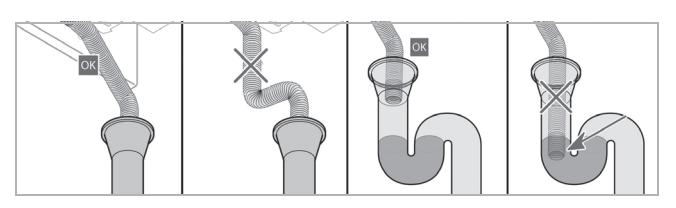

#### <span id="page-18-1"></span>**8.4. Elektrischer Anschluss**

#### **ACHTUNG!**

Lebensgefahr durch Stromschlag! Das Berühren von beschädigten Komponenten kann zu schweren Verletzungen führen. Sollte das werksseitig montierte Anschlusskabel beschädigt sein, muss die Spannungsversorgung des Geräts abgeschaltet und das Anschlusskabel vom Hersteller, vom Kundendienst oder von einer Person mit vergleichbarer Qualifikation ausgetauscht werden.

#### **<sup>i</sup> HINWEIS**

Die Warmwasser-Wärmepumpe darf nicht an eine Stromleitung angeschlossen werden, die zuvor für einen Heizkessel mit automatischen Spitzen- und Niederlastzeiten verwendet wurde.

#### **<sup>i</sup> HINWEIS**

An der Warmwasser-Wärmepumpe muss Dauerspannung anliegen. Die Ansteuerung der Spitzen- und Niederlastzeiten erfolgt über ein separat zu installierendes Kabel. Eine Erdung ist zwingend erforderlich.

Die Spannungsversorgung muss zwingend mit ~230 V 50 Hz (1/N/PE) ausgeführt sein.

Die Spannungsversorgung muss den jeweiligen länderspezifischen Anforderungen und Vorschriften entsprechen und durch eine Fachkraft erstellt werden.

An feststehenden Leitungen gemäß den Aufstellungsregeln eine Trennvorrichtung vorsehen, mit der eine vollständige Abschaltung der Wärmepumpe sichergestellt wird.

Das Gerät wie folgt schützen:

- durch einen allpoligen Schutzschalter 10 A Charakteristik D mit Kontaktöffnung von mindestens 3 mm
- durch einen FI-Schutzschalter 10 A Charakteristik D mit Differential 30 mA

## <span id="page-19-0"></span>**8.4.1. Schaltplan**

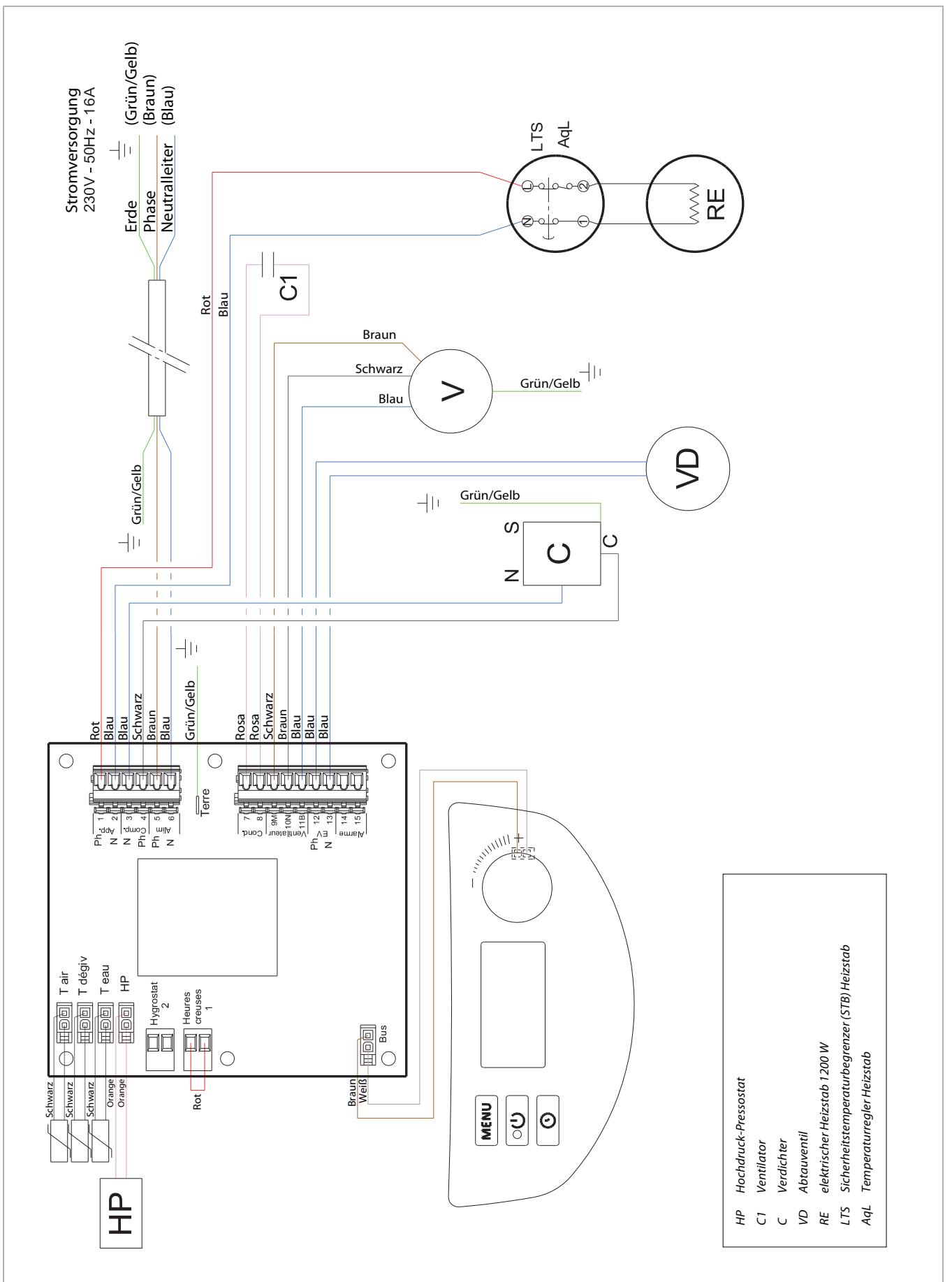

## <span id="page-20-0"></span>**8.4.2. Externe Ansteuerung**

## **<sup>i</sup> HINWEIS**

Nur einen potentialfreien Anschluss verwenden. Andernfalls besteht die Gefahr einer Zerstörung der Elektronikbauteile. Bei Nichtbeachtung erlöschen alle Garantieansprüche.

## **<sup>i</sup> HINWEIS**

Ein ausschließlicher Betrieb der Warmwasser-Wärmepumpe zu Niederlastzeiten kann zu Funktionseinbußen führen.

Zur Aktivierung der Funktion "Warmwasser-Wärmepumpe" in Abhängigkeit von den Spitzen- und Niederlastzeiten (Voll- und Sondertarif) ist es nicht erforderlich, diese an den potentialfreien Kontakt des Stromzählers anzuschließen.

Vielmehr können die Zeitfenster für den Betrieb der Warmwasser-Wärmepumpe direkt am Bedienfeld des Geräts eingegeben werden (siehe Kapitel "Programmierung").

#### **8.4.2.1. Kontakt für Spitzen- und Niederlastzeiten (HP/HC)**

Der Ausgangskontakt (potentialfrei) des Stromzählers kann an die Warmwasser-Wärmepumpe angeschlossen werden, ohne aufwendige Einstellungen an der Warmwasser-Wärmepumpe durchzuführen.

- Kontakt offen = Lastabwurf
- Kontakt geschlossen = Normalfunktion

Hierfür muss die Funktion Lastabwurf im Gerät aktiviert werden (siehe Kapitel "Lastabwurf"). Standardmäßig funktioniert der Heizstab nicht in Spitzenlastzeiten.

Elektrischer Anschluss:

- Das Schutzgehäuse entfernen.
- Die schwarze Abdeckung von der elektronischen Leiterplatte entfernen.
- Die werksseitig montierte Brücke entfernen.
- Ein 2-adriges Kabel (2 x 0,75 mm<sup>2</sup>) durch die Kabelverschraubung an der Rückseite des Geräts führen und in den Schaltkasten verlegen. Das Kabelende zur Elektronikplatine verlegen und an Klemme 1 gemäß nachstehender Abbildung anschließen. Das andere Ende des Kabels an den EVU-Sperrkontakt anschließen.

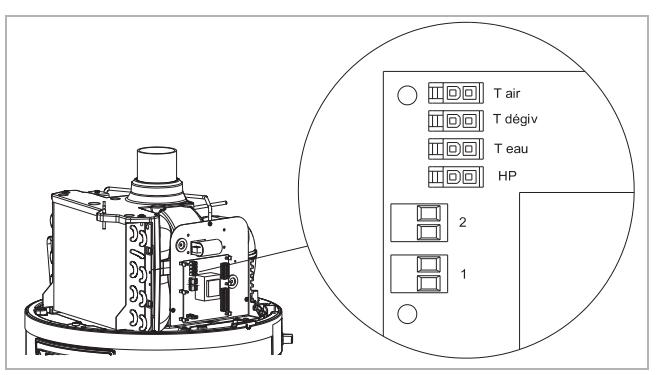

## **8.4.2.2. Kontrollierte Lüftung**

Die Warmwasser-Wärmepumpe kann verwendet werden, um einen Raum permanent zu lüften, selbst wenn sich die Wärmepumpe nicht im Heizbetrieb befindet. Damit der Ventilator nicht ständig läuft, einen Feuchteoder Raumluftfühler potentialfrei an der Klemme 2 auf der Platine anschließen. Vorgehensweise elektrischer Anschluss siehe vorheriges Kapitel.

- Kontakt offen = Ventilator außer Betrieb
- Kontakt geschlossen = Ventilator in Betrieb

Die Einstellungen für externe Lüftungssteuerung (Beispiel für Hygrostat: Stego EFR 012) werden im Menüpunkt "VENT MODUS 3" vorgenommen (siehe Kapitel "Lüftermodus").

## **8.4.2.3. EVU-Sperrkontakt**

Damit die Wärmepumpe und/oder die elektrische Zusatzheizung nicht zu Spitzenlastzeiten in Betrieb ist, kann der vom Stromzähler kommende EVU-Sperrkontakt an der Klemme 1 auf der Platine angeschlossen werden.

- Kontakt offen = Betrieb der Wärmepumpe und/ oder der Zusatzheizung kann nicht aktiviert werden
- Kontakt geschlossen = Betrieb der Wärmepumpe und/oder der Zusatzheizung kann aktiviert werden

Bei Auswahl der Lastabwurf-Ebene 0 oder 1 (siehe Kapitel "Lastabwurf") wird entweder nur die elektrische Zusatzheizung (Lastabwurf = 1) unterbunden oder es werden Wärmepumpe und elektrische Zusatzheizung gesperrt (Lastabwurf = 0).

## **<sup>i</sup> HINWEIS**

Nur einen externen Anschluss über einen potentialfreien "Trockenkontakt" verwenden. Andernfalls besteht die Gefahr einer Beschädigung der elektronischen Leiterplatte.

Elektrischer Anschluss:

- Die werksseitig montierte Brücke entfernen.
- Ein 2-adriges Kabel (2 x 0,75 mm²) durch die Kabelverschraubung an der Rückseite des Geräts führen, in den Schaltkasten verlegen und an der Klemme 1 anschließen.

#### **8.4.2.4. Anschluss der Photovoltaik-Funktion (PV)**

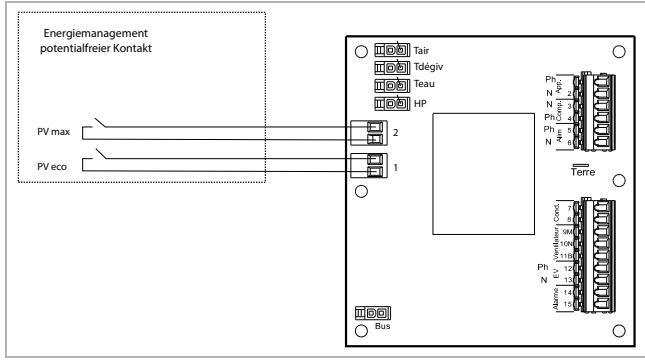

Mit dieser Funktion kann das Gerät in den Eigenverbrauchsmodus geschaltet werden. Das Gerät bevorzugt hierbei die von der Photovoltaik-Anlage erzeugte Energie, um die Wärmepumpe und den Heizstab zu versorgen.

Der Anschluss zwischen Wechselrichter (Energiemanager) und Warmwasser-Wärmepumpe erfolgt mittels 4-adrigem Kabel (mind. Querschnitt 0,5 mm²) an den Klemmen 1 und 2 auf der Platine.

#### **<sup>i</sup> HINWEIS**

Die Kontakte Nr. 1 und 2 nur potentialfrei ausführen. Niemals an Wechselspannung anschließen.

- Die werksseitig montierte Brücke entfernen.
- Ein 2- oder 4-adriges Kabel (mind. 0,75 mm<sup>2</sup>) durch die Kabelverschraubung an der Rückseite des Geräts führen, in den Schaltkasten verlegen und an der Klemme 1 anschließen.
- Wenn der Energiemanager/Wechselrichter der Photovoltaik-Anlage über zwei Steuerkontakte verfügt, diese an die Kontakte Nr. 1 und Nr. 2 anschließen.
- Kontakt Nr. 1: Die von der Photovoltaik-Anlage erzeugte elektrische Leistungsstufe ist niedrig.
- Kontakt Nr. 2: Die von der Photovoltaik-Anlage erzeugte elektrische Leistungsstufe ist hoch.

## <span id="page-21-0"></span>**9. Inbetriebnahme**

#### **ACHTUNG!**

Den Speicherbehälter vor der ersten Inbetriebnahme vollständig mit Wasser füllen und entlüften! Die Warmwasser-Wärmepumpe erst danach an die Spannungsversorgung anschließen.

#### **<sup>i</sup> HINWEIS**

Vor der Inbetriebnahme die Dichtheit des gesamten Wasserkreislaufs prüfen.

Vorgehensweise:

- Sicherstellen, dass das Gerät nicht an elektrischer Spannung liegt.
- Die oberste oder am weitesten entfernte Warmwasser-Entnahmestelle der Anlage öffnen.
- Den Kaltwasserzulauf am Überdruckventil öffnen.
- Den Speicherbehälter befüllen, bis Wasser aus der obersten oder am weitesten entfernten Warmwasser-Entnahmestelle blasenfrei austritt.
- Die Warmwasser-Entnahmestelle schließen und Spannung zuschalten.

#### <span id="page-22-2"></span><span id="page-22-1"></span>**10.1. Bedienfeld**

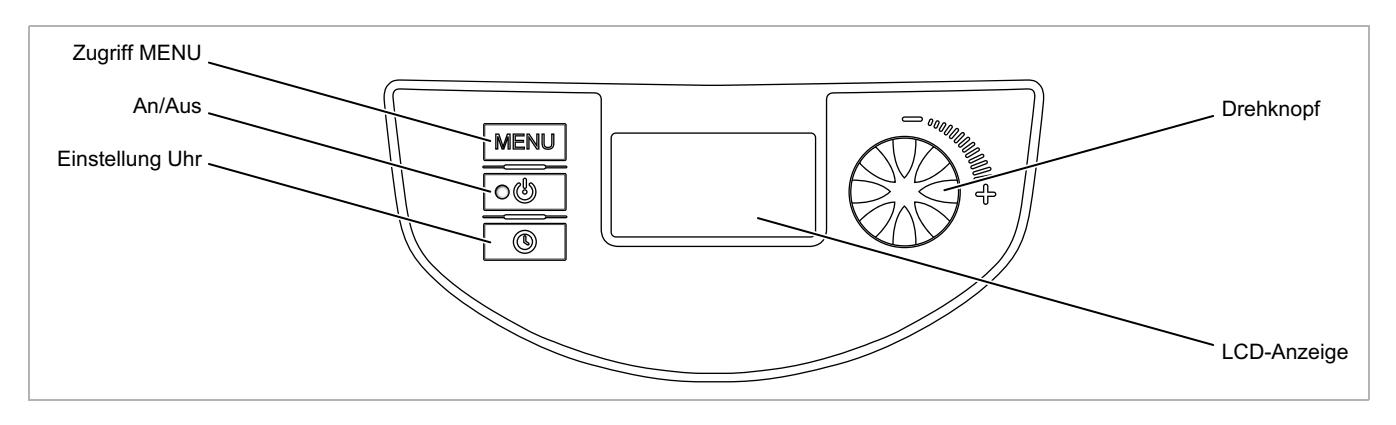

#### <span id="page-22-3"></span>**10.2. Bedeutung der Piktogramme der LCD-Anzeige**

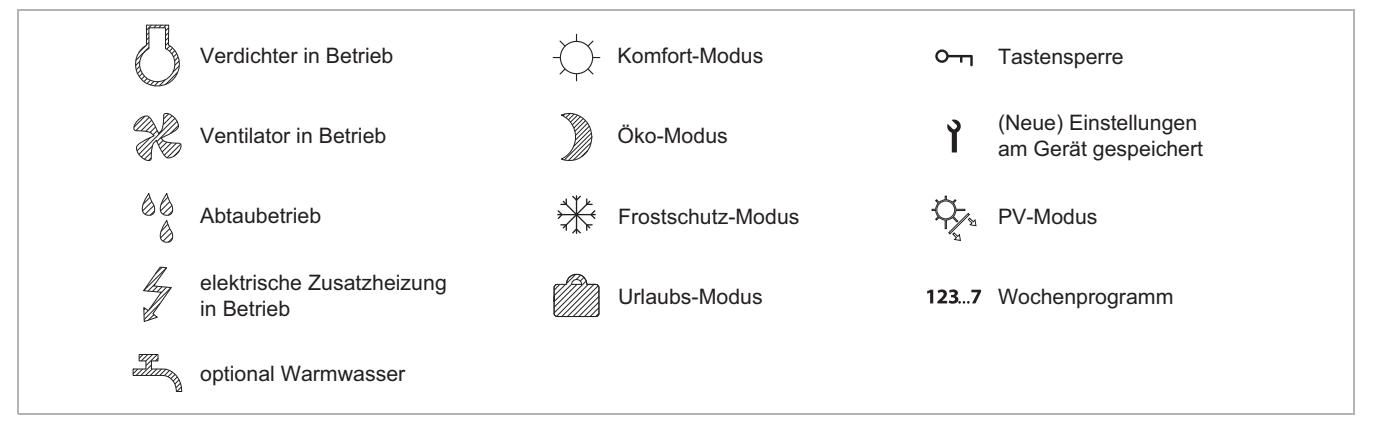

#### <span id="page-22-4"></span>10.3. Betrieb/Standby **og**

Taste o kurz drücken, um das Gerät einzuschalten.

Taste  $\boxed{\circ\textcircled{}}$  lang drücken, um das Gerät in den Standby-Modus zu versetzen.

Im Standby-Modus ist der Frostschutz aktiviert.

Die Warmwasser-Wärmepumpe startet bei einer minimalen Wassertemperatur von 6 °C automatisch und beendet die Aufheizung bei einer Wassertemperatur von max. 12 °C.

#### <span id="page-22-0"></span>**10.4. Einstellung der Sprache**

Beim ersten Einschalten der Warmwasser-Wärmepumpe muss die Sprache ausgewählt werden.

Den Drehknopf nach links drehen und die gewünschte Sprache auswählen. Durch Drücken bestätigen. Der Zugriff auf das Menü "SPRACHE" ist immer möglich.

#### Direktzugriff durch Drücken der Taste [MENU].

Drehknopf drehen, um das Menü "SPRACHE" aufzurufen. Die gewünschte Sprache einstellen und durch Drücken bestätigen.

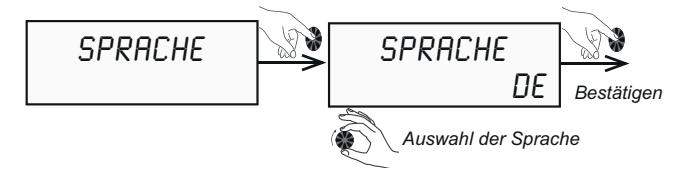

Die Taste MENU drücken, um auf den Start-Bildschirm zurück zu gelangen.

#### <span id="page-23-0"></span>**10.5. Einstellung von Uhrzeit und Datum**

Direktzugriff durch Drücken der Taste ...

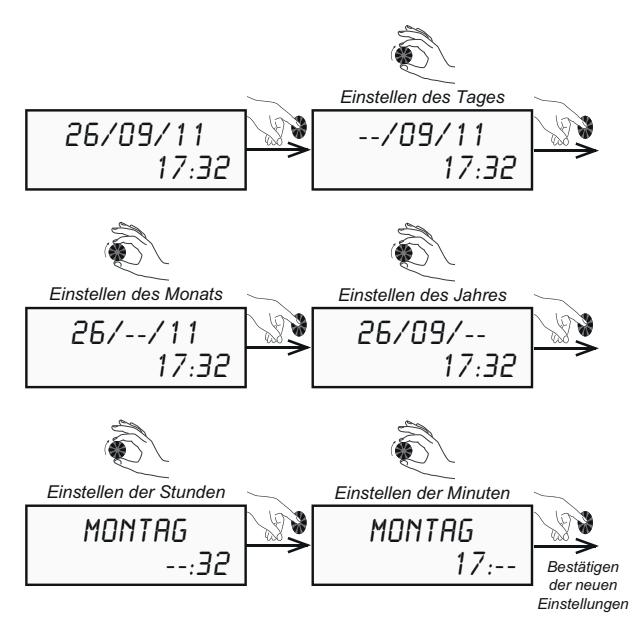

Die Taste **MENU** drücken, um auf den Start-Bildschirm zurück zu gelangen.

#### <span id="page-23-1"></span>**10.6. Einstellung der Wassertemperatur**

#### <span id="page-23-2"></span>**10.6.1. Nutzung ohne PV-Ertrag**

#### **<sup>i</sup> HINWEIS**

Die Wassertemperatur kann von 30 °C bis 65 °C eingestellt werden. Bis 55 °C wird das Wasser nur mit der Wärmepumpe aufgeheizt. Darüber hinaus bis 65 °C wird die elektrische Zusatzheizung zugeschaltet.

Direktzugriff durch Drücken der Taste **MENU**. Drehknopf drehen, um das Menü "TEMP.WASS." aufzurufen. Die gewünschte Warmwassertemperatur einstellen und durch Drücken bestätigen.

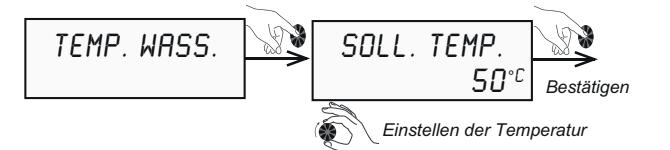

Die Taste **MENU** drücken, um auf den Start-Bildschirm zurück zu gelangen.

## **<sup>i</sup> HINWEIS**

Aus energetischen Gründen den Sollwert für die Wassertemperatur nicht zu hoch einstellen. Werksseitig ist die Wassertemperatur auf 55 °C eingestellt.

## **<sup>i</sup> HINWEIS**

Die Hysterese der Warmwasser-Wärmepumpe beträgt 5 Kelvin. Sobald diese Hysterese unterschritten wird, geht die Wärmepumpe in die Nacherwärmung.

#### <span id="page-23-3"></span>**10.6.2. Nutzung mit PV-Ertrag**

Wenn während bestimmter Tages- oder Jahreszeiten genug PV-Ertrag für die Eigenversorgung zur Verfügung steht, kann die Wassertemperatur auch auf ein höheres Temperaturniveau eingestellt werden. Der PV-Ertrag kann wahlweise nur für die Wärmepumpe allein (T°PV WP) oder auch in Kombination mit dem Heizstab (T°PV WP+EL) eingestellt werden.

Direktzugriff durch Drücken der Taste [MENU]. Drehknopf drehen, um das Menü "TEMP.WASS." aufzurufen. Die gewünschte Warmwassertemperatur einstellen und durch Drücken bestätigen.

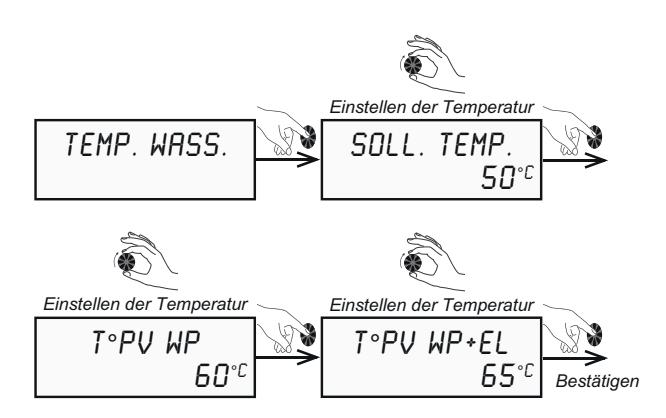

Die Taste **MENU** drücken, um auf den Start-Bildschirm zurück zu gelangen.

Beispiele für PV-Nutzung:

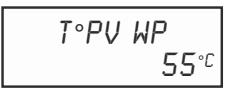

Warmwassersollwert-Einstellung für den reinen Wärmepumpenbetrieb über die PV-Anlage (Betrieb ..PV ECO").

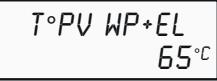

Warmwassersollwert-Einstellung für den kombinierten Betrieb der Wärmepumpe und des elektrischen Zusatzheizstabs über die PV-Anlage (Betrieb "PV MAX").

## <span id="page-24-0"></span>**10.7. Urlaubs-Modus**

Mit der Funktion "URLAUB" (Urlaubs-Modus) kann das Gerät in den Standby-Modus versetzt werden, wobei der Frostschutz sichergestellt ist. Diese Funktion kann für einen Zeitraum von bis zu 99 Tagen programmiert werden. Nach Bestätigung ist der Zeitraum für den Urlaubs-Modus aktiviert.

Direktzugriff durch Drücken der Taste [MENU].

Drehknopf drehen, um das Menü "URLAUB" aufzurufen. Den gewünschten Zeitraum einstellen und durch Drücken bestätigen.

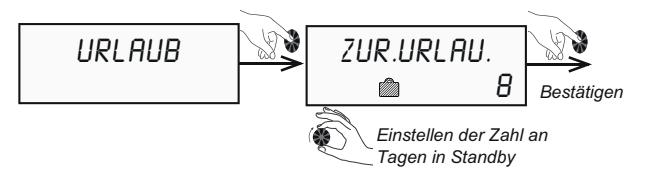

Die Taste **MENU** drücken, um auf den Start-Bildschirm zurück zu gelangen.

Die Funktion "URLAUB" endet nach Ablauf der gewählten Zahl an Tagen automatisch zum Zeitpunkt der Aktivierung. Während der gesamten Urlaubszeit wird an der Warmwasser-Wärmepumpe "ZUR.URLAU." angezeigt mit Anzeige der verbleibenden Tage.

#### <span id="page-24-1"></span>10.8. Funktion "Turbo"

Mit der Funktion "TURBO" werden die Wärmepumpe und der elektrische Heizstab gleichzeitig aktiviert, um die Aufheizzeit zu verringern. Auf dem Display blinkt das Symbol  $\frac{1}{2}$ .

Direktzugriff durch Drücken der Taste MENU. Drehknopf drehen, um das Menü "TURBO" aufzurufen. "JA" durch Drücken bestätigen.

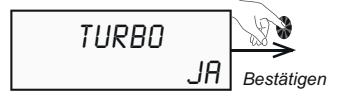

Die Taste MENU drücken, um auf den Start-Bildschirm zurück zu gelangen.

Nach Aktivierung der "TURBO"-Funktion beginnt die Anzeige im Display zu blinken, bis die gewünschte Wassertemperatur erreicht ist.

Die Funktion "Turbo" wird automatisch deaktiviert, sobald die Solltemperatur des Warmwassers erreicht ist.

#### <span id="page-24-2"></span>**10.9. Elektrischer Betrieb**

Im elektrischen Betrieb "ELEK.MODUS" ist nur der elektrische Heizstab zur Erwärmung des Wassers aktiv.

#### **<sup>i</sup> HINWEIS**

Aus energetischen Gründen diese Funktion nur im Bedarfsfall (z. B. Störung Wärmepumpe) aktivieren.

Direktzugriff durch Drücken der Taste [MENU]. Drehknopf drehen, um das Menü "ELEK.MODUS" aufzurufen. "JA" durch Drücken bestätigen.

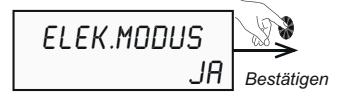

Die Taste **MENU** drücken, um auf den Start-Bildschirm zurück zu gelangen.

Nach Aktivierung der "ELEK.MODUS"-Funktion beginnt die Anzeige im Display zu blinken.

#### <span id="page-25-0"></span>**10.10. Einstellung Wochenprogramm**

Im Wochenprogramm können Zeitfenster für unterschiedliche Betriebsarten eingestellt werden. Betriebsarten sind:

- "ENTF": Entfeuchten, Frostschutzmodus
- "ECO": Optimierter Wärmepumpenbetrieb
- "CONF": Komfortbetrieb mit Wärmepumpe und elektrischem Zusatzheizstab

In der Betriebsart "ECO" ist der Einsatz der elektrischen Zusatzheizung nicht möglich.

Direktzugriff durch Drücken und Halten der Taste ...

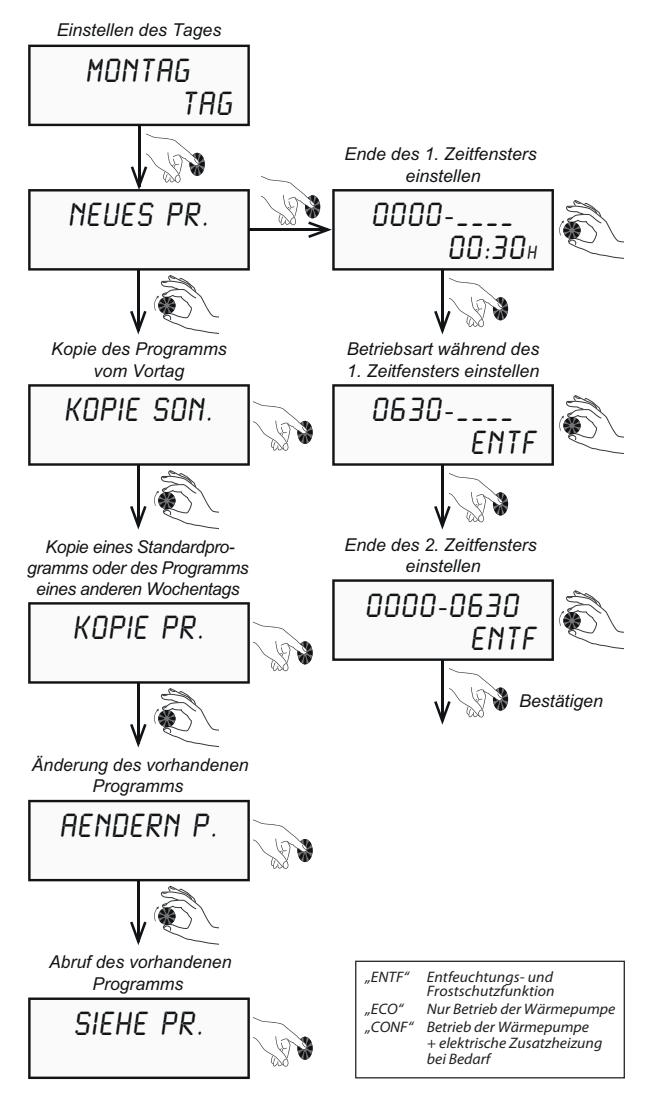

## **<sup>i</sup> HINWEIS**

Es sind bis zu 7 Zeitfenster pro Tag bis jeweils 24:00 Uhr möglich.

## **<sup>i</sup> HINWEIS**

Die Aufheizzeit der Warmwasser-Wärmepumpe hängt von den Außentemperaturen ab. Die Betriebszeiten und -arten an die Außentemperaturen angepasst auswählen.

Die Taste **MENU** drücken, um auf den Start-Bildschirm zurück zu gelangen.

#### <span id="page-25-1"></span>**10.11. Installateur-Menü**

Je nach Anlagenkonfiguration müssen bestimmte Parameter angepasst werden, um die Funktion der Warmwasser-Wärmepumpe zu optimieren.

#### **Installateur-Menü aufrufen**

Direktzugriff durch Drücken der Taste [MENU].

Drehknopf drehen, um das Menü "INST.MENUE" aufzurufen.

Die Tasten  $\sqrt{\circ}$  und  $\sqrt{\circ}$  qleichzeitig drei Sekunden gedrückt halten, bis das Display "PV MODUS" anzeigt.

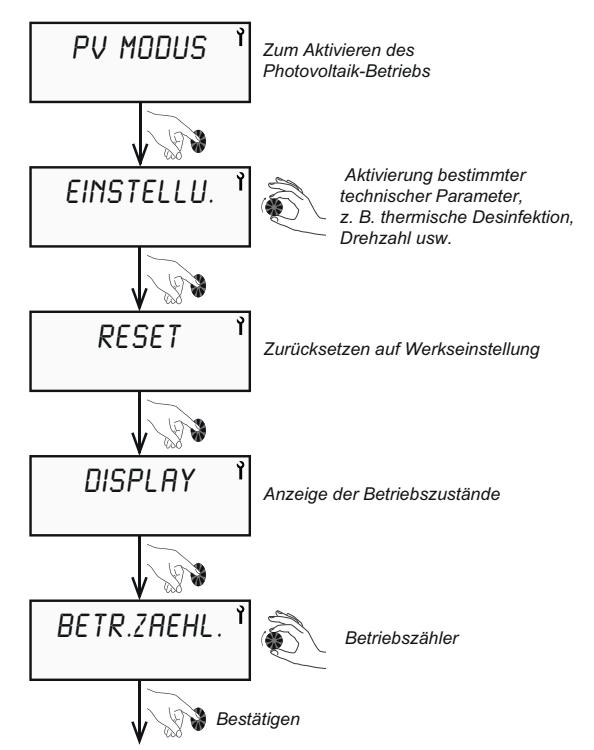

Die Taste **MENU** drücken, um auf den Start-Bildschirm zurück zu gelangen.

#### <span id="page-26-0"></span>**10.11.1. Photovoltaik-Betrieb**

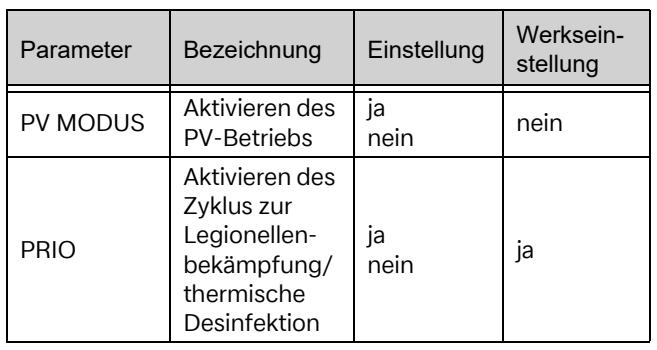

Wenn der Ausgang eines Energiemanagers/Wechselrichters mit den Klemmen 1 und 2 auf der Platine der Warmwasser-Wärmepumpe verbunden wird, zwingend den PV-Betrieb im Menü aktivieren.

- Der PV-Ertrag kann in zwei unterschiedlichen Varianten für die Warmwasser-Wärmepumpe genutzt werden.
- "PV ECO" = Warmwassersollwert-Einstellung für den reinen Wärmepumpenbetrieb über die PV-Anlage. Die maximal einstellbare Wassertemperatur beträgt 55 °C.
- "PV MAX" = Warmwassersollwert-Einstellung für den kombinierten Betrieb der Wärmepumpe und des elektrischen Zusatzheizstabs über die PV-Anlage. Die maximal einstellbare Wassertemperatur beträgt 65 °C.

Direktzugriff durch Drücken der Taste MENU.

Drehknopf drehen, um das Menü "INST.MENUE" aufzurufen. Drehknopf drücken, um in das Untermenü zu gelangen, und das Menü "PV MODUS" aufrufen. "JA" durch Drücken bestätigen.

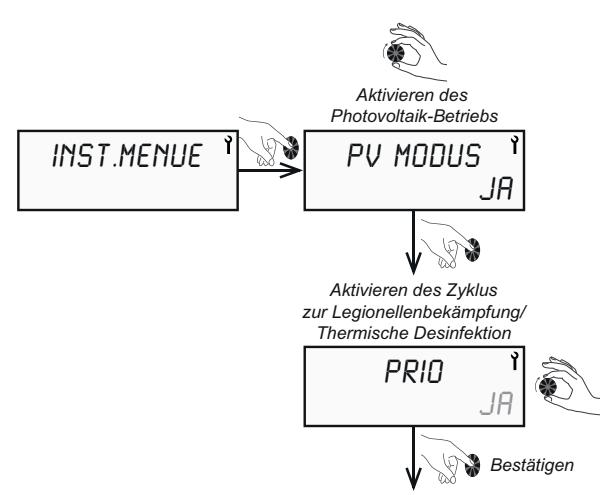

## PRIO "Ja":

Das auf den Klemmen 1 und 2 aufgelegte Ausgangssignal vom Energiemanager/Wechselrichter hat Vorrang vor den Einstellungen (z. B. Frostschutz, Wochenprogramm) an der Wärmepumpe.

#### **PRIO ..Nein":**

Das auf den Klemmen 1 und 2 aufgelegte Ausgangssignal vom Energiemanager/Wechselrichter wird den Einstellungen (z. B. Frostschutz, Wochenprogramm) der Wärmepumpe untergeordnet.

Die Taste **MENU** drücken, um zurück zum Hauptmenü zu gelangen. Anschließend den Menüpunkt "TEMP.WASS." auswählen, Drehknopf drehen und die gewünschte Wassertemperatur für "T°PV WP" oder "T°PV WP+EL" einstellen.

## **<sup>i</sup> HINWEIS**

Wenn der Photovoltaik-Betrieb Priorität hat, wird das Warmwasser auch in den nicht aktivierten Zeitfenstern des Wochenprogramms aufgeheizt (z. B. im Urlaubs-Modus und außerhalb der programmierten Zeitfenster). Wenn das Warmwasser nur in den freigegebenen Zeitfenstern laut Wochenprogramm aufgeheizt werden soll, Priorität auf "Nein" setzen.

Die Taste MENU drücken, um auf den Start-Bildschirm zurück zu gelangen.

#### <span id="page-26-1"></span>**10.11.2. Einstellung der Funktionsparameter**

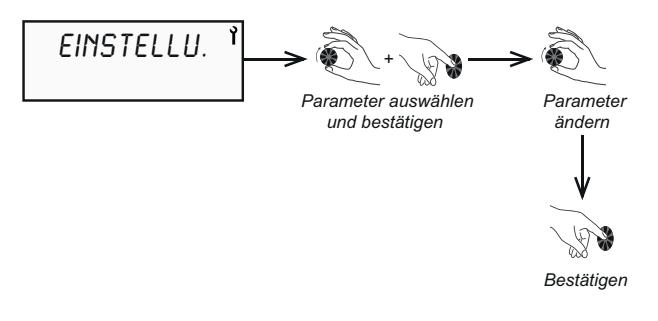

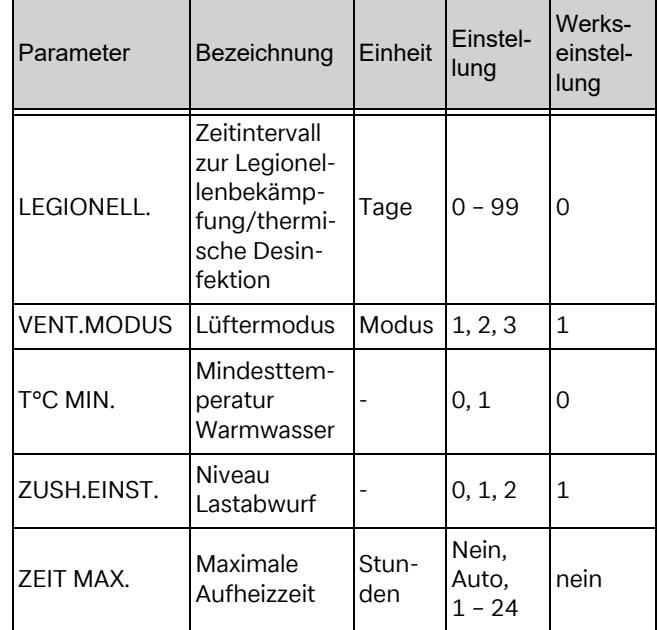

Die Taste MENU drücken, um auf den Start-Bildschirm zurück zu gelangen.

#### **10.11.2.1. Zyklus zur Legionellenbekämpfung/ thermische Desinfektion "LEGIONELL."**

Werkseinstellung Zyklus "LEGIONELL.": "NEIN" Werkseinstellung Wassertemperatur "TEMP. WASS.": "60° C"

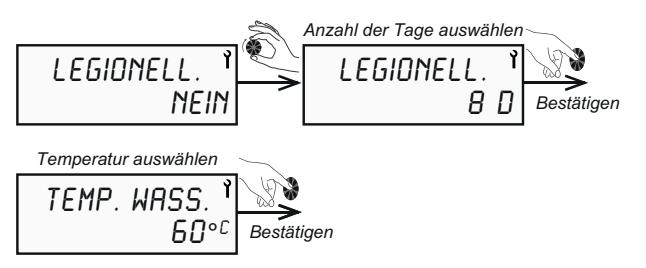

#### **Beispiel für die Einstellung:**

"LEGIONELL.": 8

 $\cdot$ TEMP. WASS.": 60 °C

Das bedeutet, dass die thermische Desinfektion alle acht Tage mit einer Wassertemperatur von 60 °C erfolgt.

Die Taste **MENU** drücken, um auf den Start-Bildschirm zurück zu gelangen.

## **<sup>i</sup> HINWEIS**

Die thermische Desinfektion erfolgt immer um 22:00 Uhr.

## **<sup>i</sup> HINWEIS**

Wenn der Sollwert für das Warmwasser bereits auf 60 °C eingestellt ist (siehe Kapitel "Einstellen der Wassertemperatur"), wird kein Zyklus zur Legionellenbekämpfung eingeleitet, da diese permanent stattfindet.

## **<sup>i</sup> HINWEIS**

Wenn der Zyklus der thermischen Desinfektion mittels Zusatzheizstab durch ein EVU-Sperrsignal gesperrt wird, wird er im nächsten Freigabezeitraum erneut gestartet.

## **<sup>i</sup> HINWEIS**

Aus energetischen Gründen die thermische Desinfektion nur bei einer Abwesenheit von mehr als drei Tagen (z. B. Urlaub) einschalten.

## 10.11.2.2. Lüftermodus "VENT.MODUS"

Werkseinstellung "VENT.MODUS": "1"

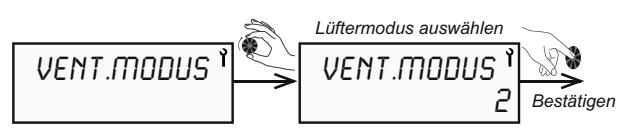

- **Modus 1:** Normalbetrieb, automatische Ventilator-<br>zurück zu gelangen. geschwindigkeit
- **Modus 2:** Zwangslüftung, maximale Lüfterstufe
- **Modus 3:** Ventilatorgeschwindigkeit während der Aufheizphase und gleichzeitiger externer Ansteuerung z. B. durch Raum- oder Feuchtefühler (z. B. Stego EFR 012)

#### **<sup>i</sup> HINWEIS**

Wenn der PV-Betrieb aktiviert ist, ist die Belüftungssteuerung ("VENT.MODUS 3") nicht verfügbar.

Die Taste MENU drücken, um auf den Start-Bildschirm zurück zu gelangen.

#### **10.11.2.3. Mindesttemperatur Warmwasser "T°C MIN."**

Die elektrische Zusatzheizung kann gleichzeitig mit der Wärmepumpe freigegeben werden, um zu vermeiden, dass die Wassertemperatur unter die gefühlte Komforttemperatur von 38 °C abfällt. Die elektrische Zusatzheizung wird aktiviert, bis das Wasser im Speicherbehälter eine Temperatur von 43 °C erreicht hat.

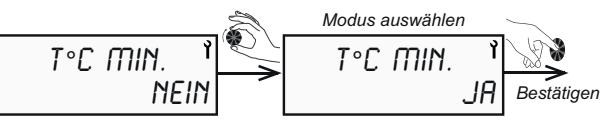

Standardmäßig ist diese Funktion inaktiv. Bei Lastabwurf kann diese Funktion nicht aktiviert werden oder ist außer Funktion.

Die Taste **MENU** drücken, um auf den Start-Bildschirm zurück zu gelangen.

#### **10.11.2.4. Lastabwurf – Freigabeebenen zu Spitzenlastzeiten "ZUSH.EINST."**

Wenn zu Spitzenlastzeiten der Lastabwurfkontakt aktiv wird, können mit dieser Einstellung die Wärmepumpe und/oder der Zusatzheizstab gesperrt werden.

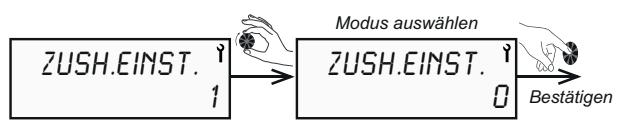

Bei offenem Lastabwurf-Kontakt sind folgende Einstellungen möglich:

- **Modus 0:** Wärmepumpe und Zusatzheizstab sind gesperrt
- **Modus 1:** Funktionsfreigabe nur für die Wärmepumpe
- **Modus 2:** Funktionsfreigabe für Wärmepumpe und Zusatzheizstab (= Neutralisation der Funktion "Spitzenlastzeiten"). Bei einer Aktivierung der PV-Funktion ist diese Funktion inaktiv. In diesem Fall ein Zeitprogramm hinterlegen (siehe Kapitel "Einstellung Wochenprogramm").

Die Taste **MENU** drücken, um auf den Start-Bildschirm

#### 10.11.2.5. Maximale Aufheizzeit "ZEIT MAX."

Mit der maximalen Aufheizzeit kann der Zeitraum für die vollständige Beladung des Speichers benutzerorientiert angepasst werden. Die Regelung der Wärmepumpe aktiviert in diesem Fall automatisch die elektrische Zusatzheizung, um das Aufheizen des Speichers zu beschleunigen.

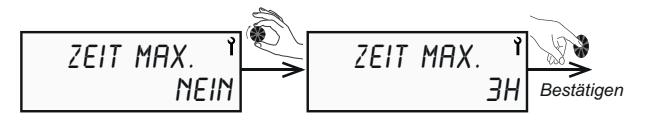

## **<sup>i</sup> HINWEIS**

Bei der Auswahl von "ZEIT MAX." = "AUTO" ist die Aufheizzeit auf fünf Stunden begrenzt.

## **<sup>i</sup> HINWEIS**

Aus energetischen Gründen die Aufheizzeit bei vollständiger Entladung des Speichers mit Warmwasser nicht weniger als auf sieben Stunden einstellen.

Standardmäßig ist diese Funktion nicht aktiv.

Die Taste **MENU** drücken, um auf den Start-Bildschirm zurück zu gelangen.

#### <span id="page-28-0"></span>**10.11.3. Tastensperre**

#### **Automatische und dauerhafte Verriegelung**

Im Menü "GESPERRT" können drei Verriegelungsmöglichkeiten für den Zugang zu den Menüs eingestellt werden.

Im Menü "INST.MENUE" den Drehknopf bis "GE-SPERRT" drehen.

**Nein:** Die Verriegelung ist nicht aktiviert. Eine manuelle Verriegelung ist jedoch möglich. Dazu die Taste MENU drei Sekunden gedrückt halten.

> Zum Entsperren die Taste MENU drei Sekunden lang gedrückt halten, bis "ENTSPERRT" im Display erscheint. "JA" mit Knopfdruck bestätigen.

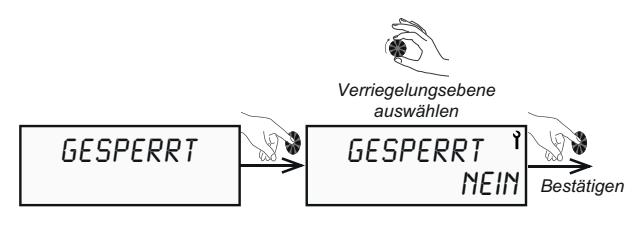

**Auto:** Die Tastensperre wird nach 60 Sekunden automatisch aktiviert. Zum Entsperren die Taste **MENU** drei Sekunden lang gedrückt halten, bis "ENTSPERRT" im Display erscheint. "JA" mit Knopfdruck bestätigen.

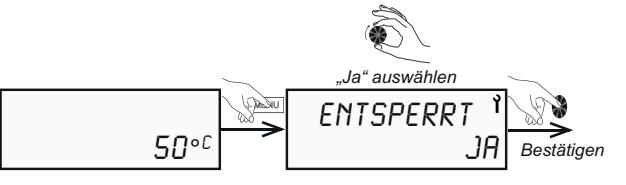

**Pro:** Die Tastensperre wird nach fünf Minuten automatisch aktiviert. Zum Entsperren die Taste **MENU** drei Sekunden lang gedrückt halten, bis "ENTSPERRT" im Display erscheint. Anschließend die Taste **in die Solomannen auch der Anschließend** die Taste und Spleichzeitig gedrückt halten, bis "ENTSPERRT" im Display erscheint. "JA" durch Drücken bestätigen.

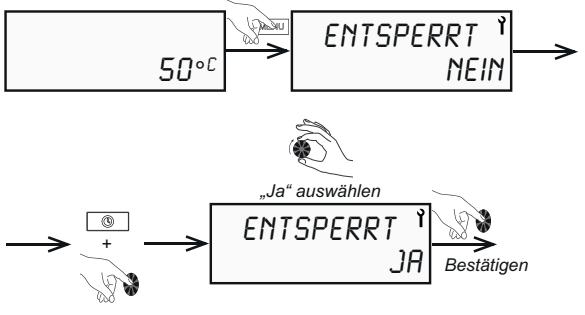

*3 Sekunden drücken*

## **<sup>i</sup> HINWEIS**

Bei aktivierter Tastensperre können nur Störmeldungen zurückgesetzt werden.

#### **Manuelle Tastensperre**

Wenn im Menü "GESPERRT" noch keine Einstellungen vorgenommen wurden, kann die Tastensperre manuell aktiviert werden.

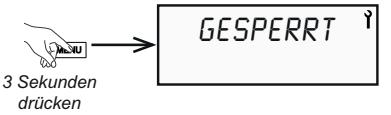

Für die manuelle Verriegelung die Taste MENU drei Sekunden gedrückt halten.

Zum Entsperren die Taste **MENU** drei Sekunden lang gedrückt halten, bis "ENTSPERRT" im Display erscheint. "JA" durch Drücken bestätigen.

#### <span id="page-29-0"></span>**10.11.4. Zurücksetzen auf Werkseinstellung**

Im Menü "RESET" können alle eingestellten Parameter auf Werkseinstellung zurückgesetzt werden.

Im Menü "INST.MENUE" das Menü "RESET" anwählen und "JA" durch Drücken bestätigen. Alle eingestellten Parameter werden zurückgesetzt und müssen bei Bedarf erneut eingestellt werden.

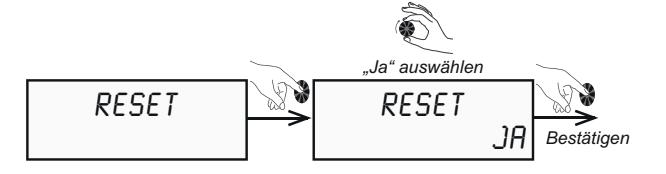

#### <span id="page-29-1"></span>**10.11.5. Anzeige der Betriebszustände und Einstellungen "DISPLAY"**

Im Menü "DISPLAY" können unterschiedliche Betriebszustände der Warmwasser-Wärmepumpe ausgelesen werden. Im Menü "INST.MENUE" das Menü "DISPLAY" anwählen und durch Drücken bestätigen.

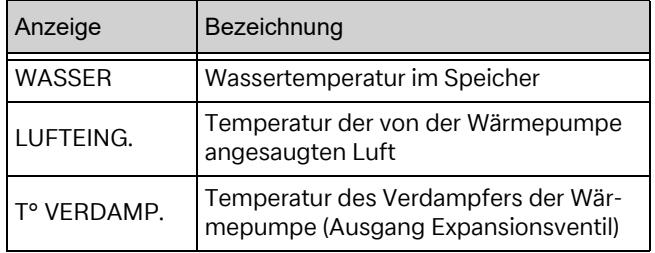

Werksseitig ist der PV-Betrieb deaktiviert. Zusätzlich können noch folgende Parameter eingesehen werden:

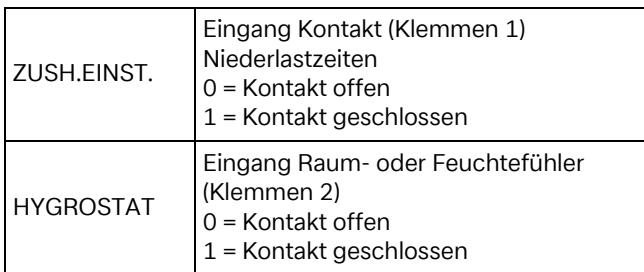

Bei aktiviertem PV-Betrieb werden zusätzlich folgende Parameter angezeigt:

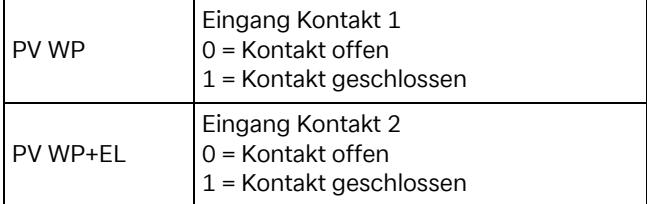

#### <span id="page-29-2"></span>10.11.6. Betriebszähler "BETR.ZAEHL."

Im Menü "BETR.ZAEHL." können die Einschaltungen der Wärmepumpe und des elektrischen Zusatzheizstabs eingesehen werden.

Im Menü "INST.MENUE" das Menü "BETR.ZAEHL" anwählen und durch Drücken bestätigen.

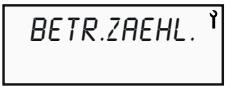

- **Zähler 1:** Einschaltungen der Wärmepumpe
- **Zähler 2:** Einschaltungen des elektrischen Heizstabs

**Zähler 4:** Aufsummierte Einschaltungen Wärmepumpe und elektrischer Heizstab

## <span id="page-30-0"></span>**11. Inspektion und Wartung**

#### <span id="page-30-1"></span>**11.1. Allgemein**

Für eine störungsfreie Funktion und Verlängerung der Lebensdauer des Geräts jährlich Inspektions- und Wartungsarbeiten von zugelassenen Fachhandwerkern, wie z. B. Heizungsinstallateuren, vornehmen lassen.

## **ACHTUNG!**

Lebensgefahr durch Stromschlag! Das Berühren von spannungsführenden Komponenten kann zu schweren Verletzungen führen. Vor der Durchführung von Arbeiten am Gerät Spannungsversorgung abschalten. Die Spannungsversorgung gegen Wiedereinschalten sichern.

## **ACHTUNG!**

Verletzungsgefahr bei unsachgemäßer Verwendung! Unsachgemäß durchgeführte Arbeiten am Gerät können zu Verletzungen oder Schäden am Gerät führen. Arbeiten dürfen nur von Fachhandwerkern durchgeführt werden.

## **ACHTUNG!**

Verletzungsgefahr durch laufenden Ventilator! Arbeiten am Gerät mit laufendem Ventilator können zu Verletzungen oder Schäden am Gerät führen. Vor Arbeiten am Gerät sicherstellen, dass sich der Ventilator im Stillstand befindet.

## **ACHTUNG!**

Das Kältemittel R290 ist geruchlos und schwerer als Luft. Eine hohe Aufnahme in die Atemwege kann zu Ersticken führen.

## **ACHTUNG!**

Das Kältemittel nicht in die Umgebungsluft ablassen. Durch Vermischung mit Luft kann das Kältemittel eine brennbare Atmosphäre bilden. Es besteht Feuer- und Brandgefahr.

## **ACHTUNG!**

Jeden Eingriff am Kältekreis zwingend von einer qualifizierten Person vornehmen lassen, die über einen Kälteschein mindestens der Kategorie 1 verfügt.

## **ACHTUNG!**

Das Kältemittel vor jedem Eingriff in den Kältekreis absaugen. Zündquellen während der Absaugung in unmittelbarer Umgebung vermeiden. Keine ölhaltigen Putzmittel verwenden.

#### **<sup>i</sup> HINWEIS**

Die vor Ort gültigen Sicherheitsbestimmungen einhalten! Länderspezifische Bauvorschriften beachten.

#### **<sup>i</sup> HINWEIS**

Den elektrischen Zusatzheizstab jährlich auf Funktion prüfen und ggf. Kalkablagerungen an den Heizstäben beseitigen.

Bei der Entleerung des Speicherbehälters auf eine ausreichende Hinterlüftung achten, damit jedweder Unterdruck im Speicherbehälter vermieden wird.

Folgende Materialien und Produkte dürfen nicht verwendet werden:

- Bürsten mit Stahlborsten und Stahlschwämme
- Scheuerpulver
- jedes Produkt auf der Basis von Natrium- oder Kaliumhypochloritlösung oder sonstigen Chlorderivaten

Bei der Instandhaltung oder Außerbetriebnahme der Warmwasser-Wärmepumpe die Regeln des Umweltschutzes im Hinblick auf das Sammeln/Auffangen, Recyceln und Entsorgen von Betriebsstoffen und Komponenten beachten.

#### **<sup>i</sup> HINWEIS**

Das im Kreislauf der Wärmepumpe enthaltene Kältemittel R290 stellt keinerlei Risiko für die Umwelt dar, ist allerdings leicht entzündlich. Das Gerät nicht in unmittelbarer Näher von leicht entflammbaren Stoffen installieren.

#### **<sup>i</sup> HINWEIS**

Die Rohre des Kältekreises nicht beschädigen.

#### **<sup>i</sup> HINWEIS**

Innerhalb des Geräts nicht mit offener Flamme oder sonstigen Zündquellen arbeiten.

#### **<sup>i</sup> HINWEIS**

Bei einer Kältemittelleckage die Wärmepumpe spannungsfrei schalten, den Raum gut durchlüften und Kontakt zum Kundendienst aufnehmen.

Bei einem Eingriff am Kältekreis wie folgt vorgehen:

- Arbeitsbereich sichern.
- Betroffene Personen über die von den durchzuführenden Arbeiten ausgehende Gefahr unterrichten.
- Sicherstellen, dass das Zündrisiko gering ist.
- Sicherstellen, dass sich keine Zündquellen oder offene Flammen in einem Bereich von 3 m um die Warmwasser-Wärmepumpe befinden.
- Das Arbeiten in geschlossenen engen Räumen vermeiden. Der Arbeitsbereich muss hinreichend belüftet sein.
- Den Arbeitsbereich vor den und während der Arbeiten mit einem geeigneten Leckagedetektor kontrollieren.
- In der Nähe des Einsatzbereichs einen Trockenpulver- oder CO<sub>2</sub>-Löscher bereitstellen.

#### <span id="page-31-1"></span>**11.2. Wasserkreislauf und Kondensatablauf**

Sicherstellen, dass das anfallende Kondensat ordnungsgemäß abgeleitet wird. Um Zugang zur Wärmepumpe und den elektrischen Anschlüssen zu erhalten, zunächst den Luftkanal teilweise montieren. Dazu das PVC-Rohr Ø 80 mm und anschließend den isolierten Bogen entfernen.

- Die Haube demontieren (Vorgehensweise siehe Kapitel "Elektrischer Anschluss").
- Sicherstellen, dass die Öffnung für den Kondensatablauf nicht zugesetzt ist.
- Die Kondensatwanne regelmäßig reinigen. Darin können sich von der Ansaugluft mitgerissene Ablagerungen ansammeln.
- Den Kondensatschlauch auf Verschmutzungen prüfen und ggf. reinigen.
- Den elektrischen Zusatzheizstab in regelmäßigen Abständen auf Funktion prüfen und ggf. Kalkablagerungen an den Heizstäben beseitigen.
- Alle hydraulischen Anschlüsse auf Dichtheit prüfen.

## <span id="page-31-2"></span>**11.3. Zu- und Abluft**

Mindestens jährliche Kontrolle und Reinigung des Verdampfers und ggf. der Zu- und/oder Abluftkanäle. Wenn Luftfilter eingesetzt werden, deren Verschmutzungsgrad regelmäßig prüfen. Filter reinigen und bei Bedarf austauschen.

## **ACHTUNG!**

Verletzungsgefahr durch scharfkantige Lamellen! Beschädigte Lamellen können zu Verletzungen führen. Lamellen nicht deformieren oder beschädigen.

## <span id="page-31-3"></span>**11.4. Elektrische Wartung**

## **ACHTUNG!**

Lebensgefahr durch Stromschlag! Das Berühren von spannungsführenden Komponenten kann zu schweren Verletzungen führen. Vor der Durchführung von Arbeiten am Gerät Spannungsversorgung abschalten. Die Spannungsversorgung gegen Wiedereinschalten sichern.

## **ACHTUNG!**

Verletzungsgefahr bei unsachgemäßer Verwendung! Unsachgemäß durchgeführte Arbeiten am Gerät können zu Verletzungen oder Schäden am Gerät führen. Arbeiten dürfen nur von Fachhandwerkern durchgeführt werden.

Bei Wartungsarbeiten die Elektronikbauteile auf Beschädigungen, Kabel und Klemmen auf festen Sitz prüfen und elektrische Bauteile bei Verunreinigungen ggf. reinigen.

Die elektronische Leiterplatte und die elektrischen Anschlüsse der folgenden Komponenten in regelmäßigen Abständen auf Sauberkeit und Staubfreiheit prüfen:

- Kompressor
- **Elektrischer Widerstand**
- Kondensatoren

#### <span id="page-31-0"></span>**11.5. Kontrolle der Magnesium-Opferanode/ Austausch der Magnesium-Opferanode/ des Heizstabs/Reinigen des Tanks**

#### **<sup>i</sup> HINWEIS**

Der Speicherbehälter verfügt über eine Magnesium-Opferanode. Die Magnesium-Opferanode gewährleistet den Schutz des Tanks und muss in regelmäßigen Abständen (mindestens einmal pro Jahr) auf Verschleiß geprüft werden. Bei Bedarf austauschen (Messwert < 0,3 A: Magnesium-Opferanode aufgebraucht). Wenn sich die Magnesium-Opferanode in einem schlechten Zustand befindet, wird die Lebensdauer des Geräts verkürzt und die Garantie ungültig.

Um an die Anode und den Heizstab zu gelangen und um den Tank zu reinigen, wie folgt vorgehen:

- Das Gerät über das am Kaltwasserzulauf installierte Entleerungsventil entleeren.
- Die untere Haube demontieren.
- Den elektrischen Heizstab elektrisch trennen (Phase und Neutralleiter).
- Den unteren Flansch, der den Heizstab und die Anode hält, entfernen.
- Die Magnesium-Opferanode an ihrer engsten Stelle kontrollieren. Der Durchmesser muss mehr als 15 mm betragen. Die Anode austauschen, wenn ihr Durchmesser weniger als 15 mm beträgt.
- Zum Austauschen der Magnesium-Opferanode die selbstsichernde Mutter einschließlich Unterlegscheibe abschrauben und die Magnesium-Opferanode mit Dichtung entfernen.
- Die neue Anode (Ø 26 mm) mit einer neuen Dichtung montieren und die selbstsichernde Mutter einschließlich Unterlegscheibe festziehen.
- Zum Auswechseln des Heizstabs den Thermostat durch Herausziehen des Gehäuses entfernen.
- Die Schraube, mit der der Heizstab befestigt ist, einschließlich Isolierring herausschrauben.
- Den Heizstab einschließlich Dichtung entfernen.
- Den neuen Heizstab einschließlich Dichtung montieren.
- Die Schraube einschließlich Isolierring festziehen.
- Den Thermostat wieder montieren. Dazu die beiden Zungen am Thermostat in die beiden Ösen am Heizstab schieben, die aus dem Zugangsflansch herausragen.
- Den Flansch reinigen oder bei Defekt austauschen. Dabei den Flansch, der am Elektroheizstab und an der Magnesium-Opferanode festgeschraubt ist, vom Wassertank abschrauben. Damit der Flansch gut abdichtet, befindet sich unter dem Flansch eine Dichtung (siehe Abbildung).
- Den unteren Flansch sowie die Dichtung wieder anbringen.
- Den Heizstab wieder anschließen (Phase und Neutralleiter).
- Die untere Haube wieder anbringen.

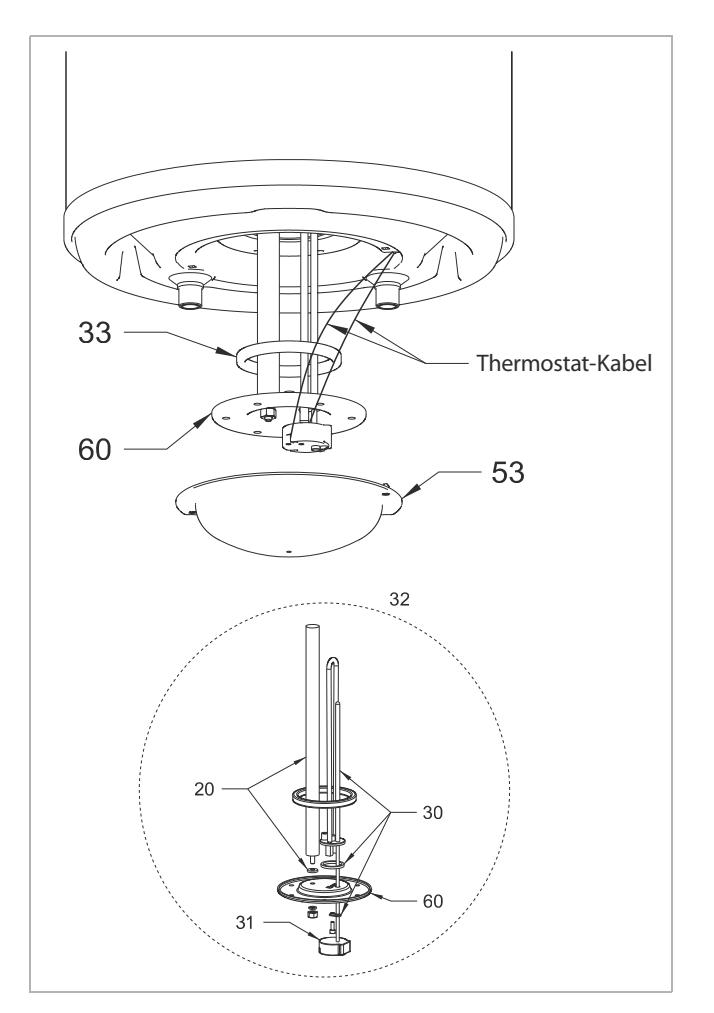

## <span id="page-32-0"></span>**12. Störungen**

#### <span id="page-32-1"></span>**12.1. Mögliche Störungsfälle**

#### **Die Wärmepumpe funktioniert nicht**

- Der eingestellte Warmwasser-Sollwert liegt unter der Wassertemperatur im Speicherbehälter.
- Spannungsversorgung unterbrochen, grüne LED auf Einschaltknopf leuchtet nicht.
- Das Gerät befindet sich im Urlaubs-Modus (Anzeige (a).
- Die Temperatur der Ansaugluft oder die Umgebungstemperatur liegt unter -7 °C oder über +35 °C (Anzeige ≸ - Heizstab aktiv).
- Die Funktionsfähigkeit wird durch ein programmiertes Zeitfenster unterbunden (Anzeige  $\&$ ).
- Das Gerät befindet sich im Lastabwurf-Betrieb.
- Auf dem Display wird eine Störung angezeigt (siehe Kapitel "Störmeldungen").

#### **Kein Warmwasser**

- Der tatsächliche Warmwasserverbrauch liegt über der im Speicher vorhandenen Wassermenge.
- Das für den Betrieb programmierte Zeitfenster ist zu kurz für die vollständige Aufheizung des Speicherbehälters.
- Die programmierte Wassertemperatur ist zu niedrig eingestellt.
- Der Wasserkreislauf ist unterbrochen.

#### **Das Kondensat läuft nicht ab (unter dem Gerät befindet sich Wasser)**

- Der Kondensatablauf ist verschmutzt oder zugesetzt. Bei Bedarf reinigen. Dazu wie folgt vorgehen:
	- Die Haube demontieren.
	- Die Öffnung des Kondensatablaufs auf Verunreinigungen prüfen.
- Der Schlauch ist geknickt und hängt nicht nach unten.
- Der Kondensatschlauch mündet nicht in einen Auffangbehälter oder in einen Ablauf.
- Die Warmwasser-Wärmepumpe steht waagrecht.
- **Die elektrische Zusatzheizung funktioniert nicht**
- Die Ansteuerung wird durch einen EVU-Sperrkontakt geblockt oder durch ein Wochenprogramm unterbunden (Anzeige  $\frac{11}{100}$ ).
- Der Sicherheitsthermostat für die elektrische Zusatzheizung wurde infolge Übertemperatur (> 87 °C) ausgelöst. Den Thermostat zurückstellen.
- Vor dem Rückstellen prüfen, ob der Heizstab verkalkt ist.
	- Den Heizstab reinigen und ggf. austauschen.

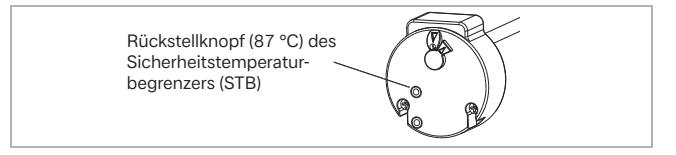

## **<sup>i</sup> HINWEIS**

Keine Einstellungen am Sicherheitstemperaturbegrenzer vornehmen!

## <span id="page-33-0"></span>**12.2. Störmeldungen**

Wenn eine Störung auftritt, wird diese im Display der Wärmepumpe angezeigt. Folgende Fehlermeldungen sind möglich:

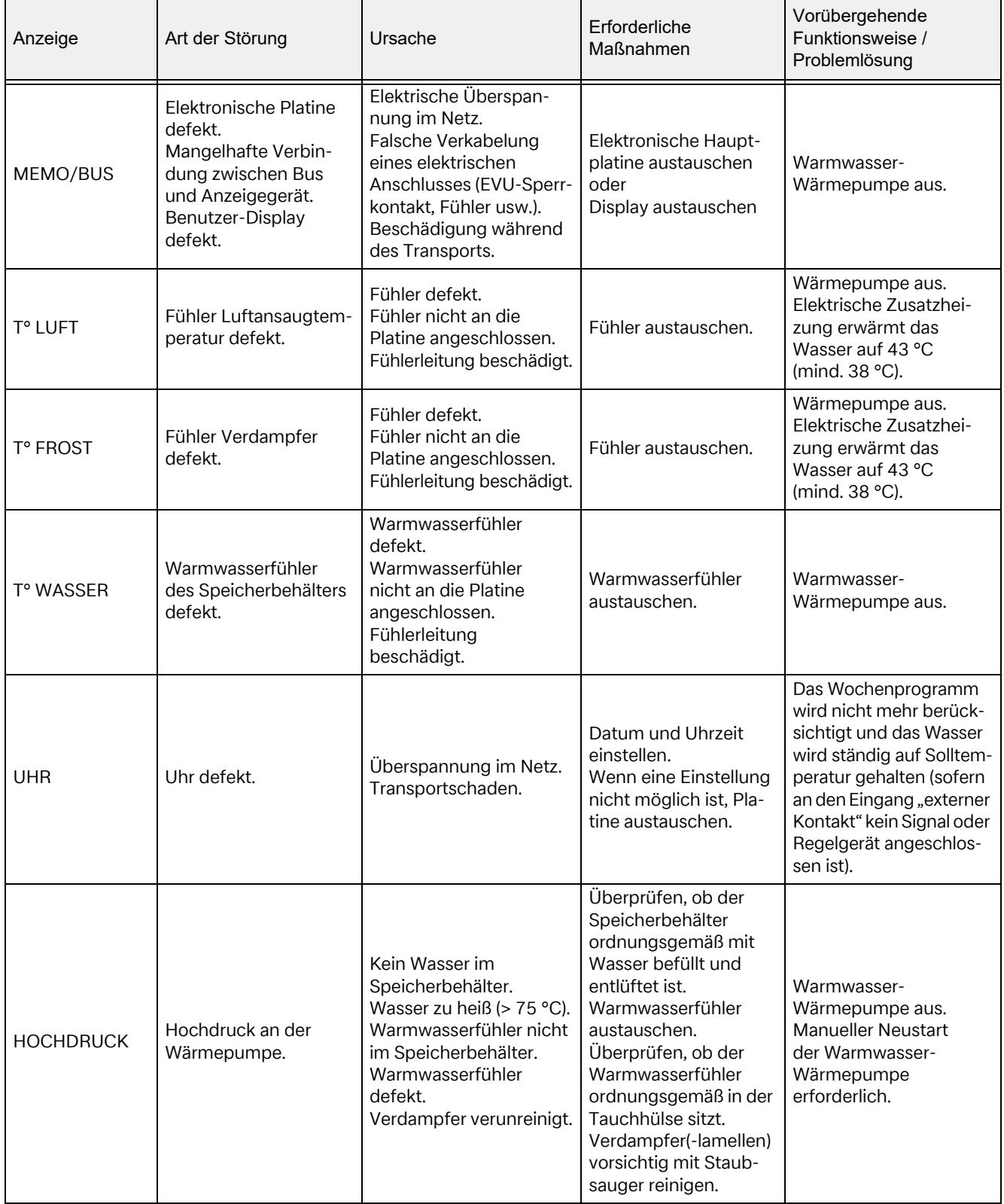

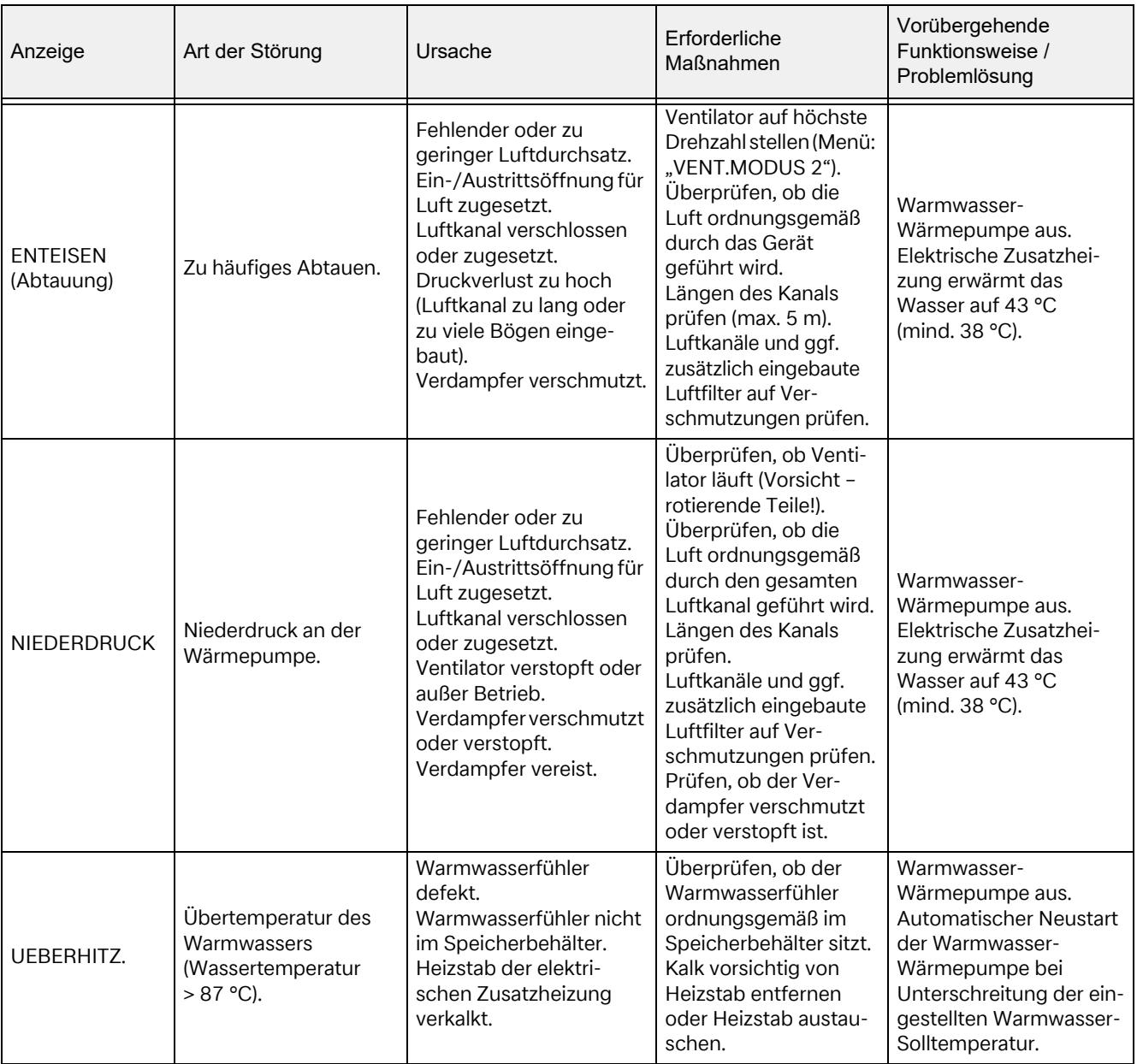

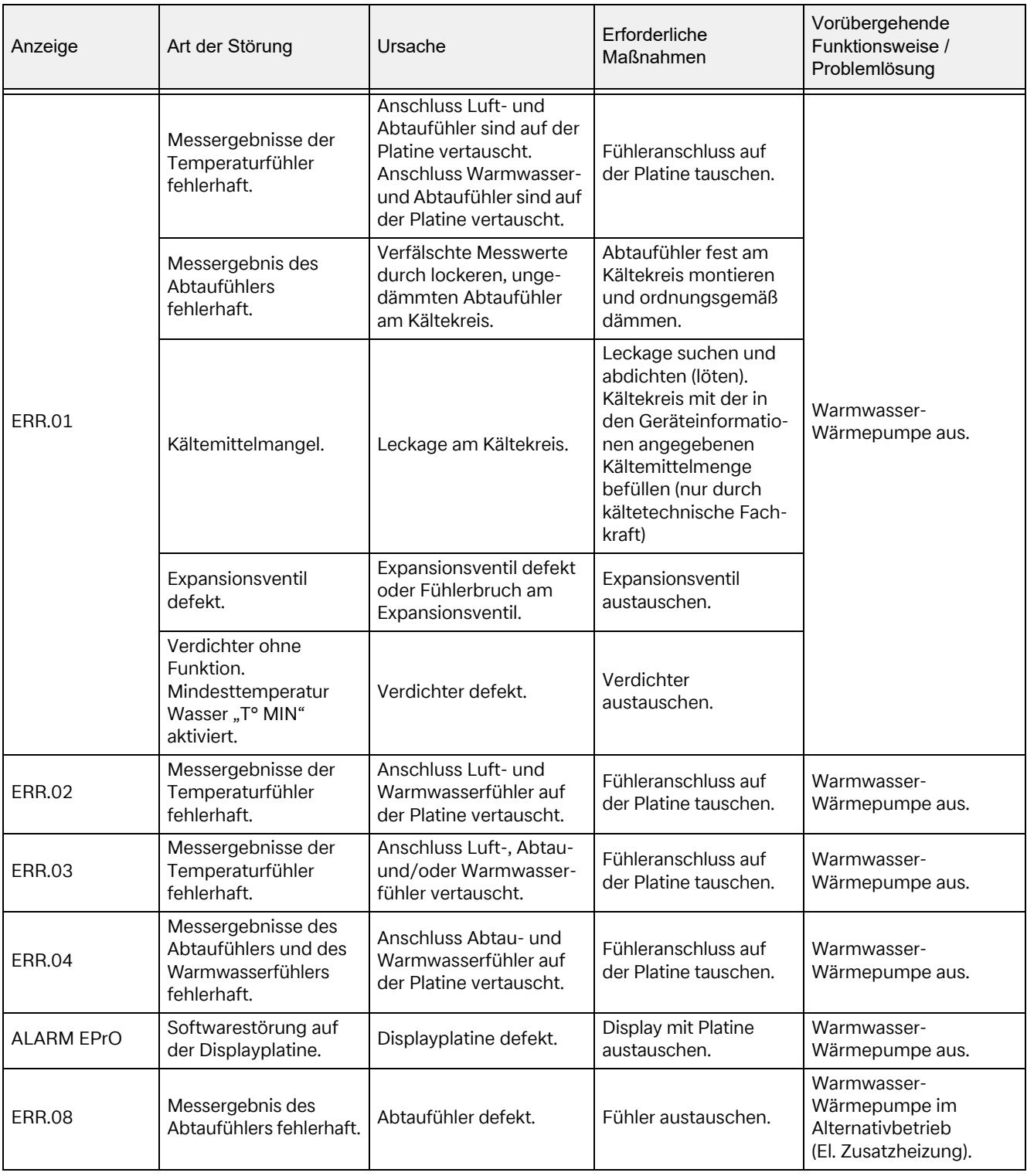

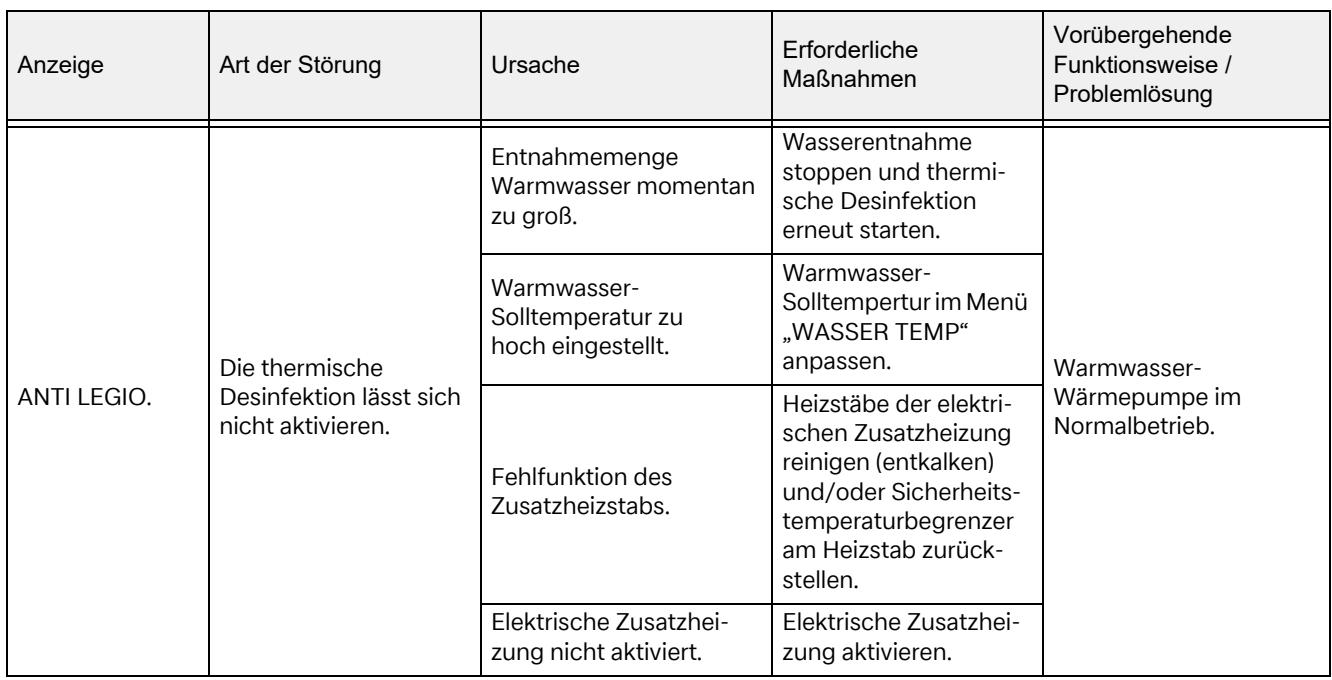

Wenn die Störung nicht selbst behoben werden kann und bei jedem Eingriff in die Elektrik, Hydraulik und in den Kältekreis an einen Fachhandwerker oder an unseren Kundendienst wenden.

## **ACHTUNG!**

Jeder undokumentierte Eingriff in das Gerät stellt eine Änderung dar und hat das Erlöschen sämtlicher Regress- und Garantieansprüche zur Folge. Jeden Bauteileaustausch durch eine Fachkraft mit originalen Ersatzteilen des Herstellers vornehmen lassen.

#### <span id="page-37-0"></span>**12.3. Außerbetriebnahme**

#### **Zeitweise Außerbetriebnahme des Geräts**

#### **<sup>i</sup> HINWEIS**

Vor längerer vorübergehender Außerbetriebnahme des Geräts den Speicherbehälter entleeren und die Warmwasser-Wärmepumpe vor Frost schützen.

#### **Endgültige Außerbetriebnahme des Geräts**

#### **<sup>i</sup> HINWEIS**

Die Außerbetriebnahme des Geräts stets durch spezialisierte Fachhandwerker vornehmen lassen.

#### <span id="page-37-1"></span>**12.4. Entleerung**

Gerät spannungsfrei schalten.

#### **<sup>i</sup> HINWEIS**

Kaltwasserzufuhr absperren, Warmwasser- und Entleerungshahn öffnen. Dabei darauf achten, dass Luft zur vollständigen Entleerung des Speichers nachströmen kann.

#### <span id="page-37-2"></span>**12.5. Entsorgung**

#### **ACHTUNG!**

Lebensgefahr durch Stromschlag! Das Berühren von spannungsführenden Komponenten kann zu schweren Verletzungen führen. Vor der Durchführung von Arbeiten am Gerät Spannungsversorgung abschalten. Die Spannungsversorgung gegen Wiedereinschalten sichern.

#### **<sup>i</sup> HINWEIS**

Bei Entsorgung der Warmwasser-Wärmepumpe die umweltrelevanten Anforderungen in Bezug auf Rückgewinnung, Wiederverwendung und Entsorgung von Betriebsstoffen und Bauteilen gemäß EN 378-4 einhalten.

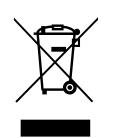

Das Gerät nicht im allgemeinen Hausmüll entsorgen, sondern einer örtlichen Entsorgungsstelle zuführen.

Ausgebaute Warmwasser-Wärmepumpen während der gesamten Entsorgungskette

trocken lagern, da sonst Betriebsstoffe ins Grundwasser gelangen können.

#### **Entsorgung des Kältemittels**

#### **<sup>i</sup> HINWEIS**

Das Gerät enthält das Kältemittel R290 (Propan). Die Entsorgung des Kältemittels stets durch fachkundige Personen durchführen lassen.

<span id="page-38-0"></span>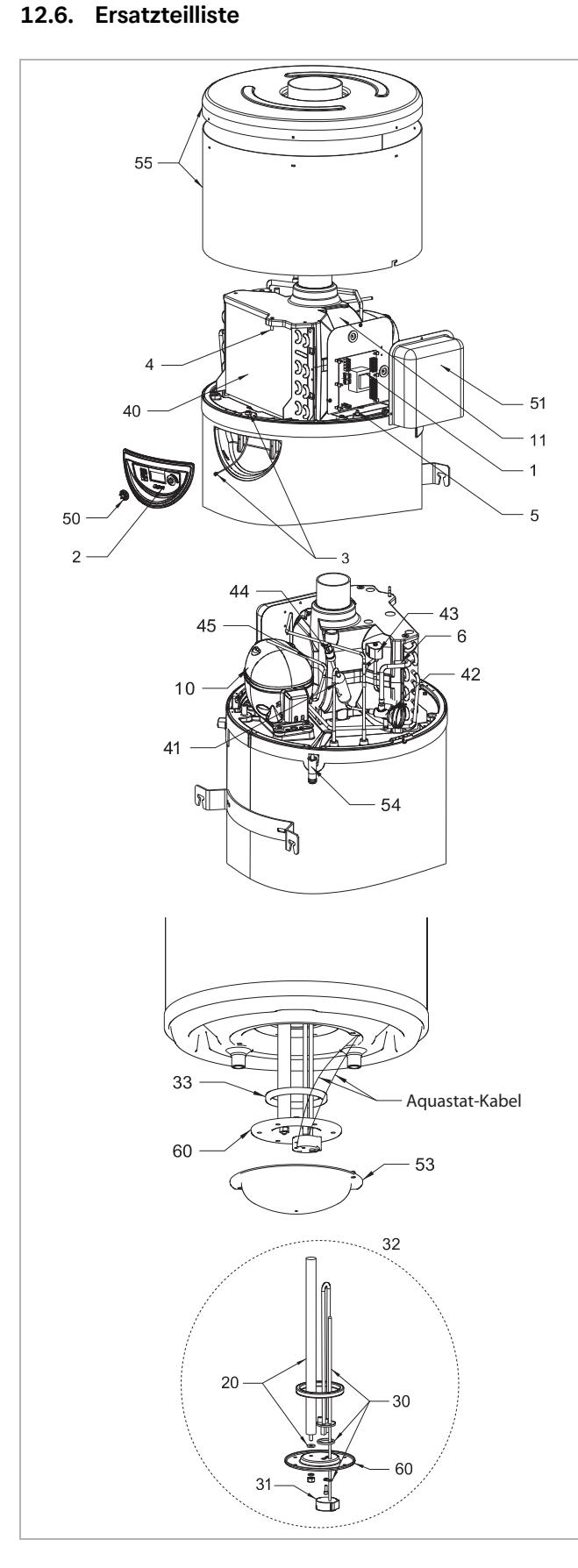

## **<sup>i</sup> HINWEIS**

Die Einzelteile, mit denen unsere Produkte ausgerüstet sind, werden über einen Zeitraum von 10 Jahren ab Beendigung der Serienproduktion bereitgestellt.

#### <span id="page-38-1"></span>**12.6.1. Regelung und Anzeige**

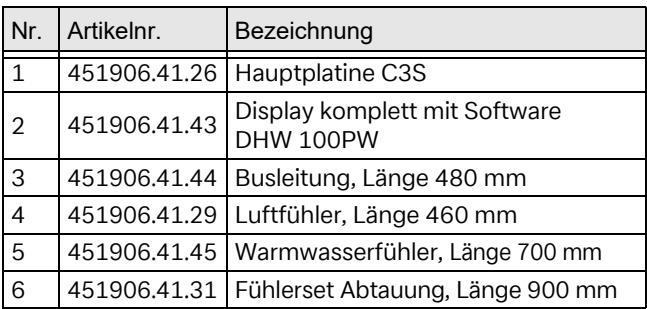

#### <span id="page-38-2"></span>**12.6.2. Elektrik**

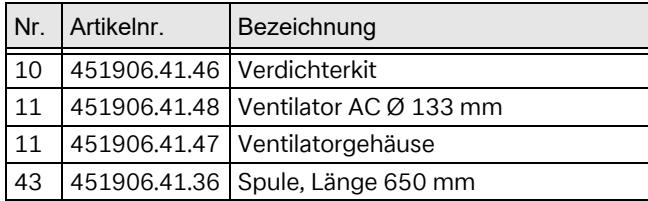

#### <span id="page-38-3"></span>**12.6.3. Schutz**

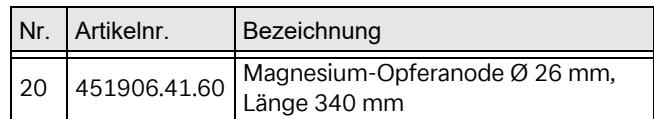

#### <span id="page-38-4"></span>**12.6.4. Elektrische Zusatzheizung**

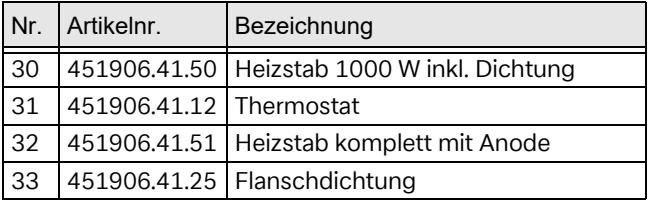

#### <span id="page-38-5"></span>**12.6.5. Bauteile des Kältekreises**

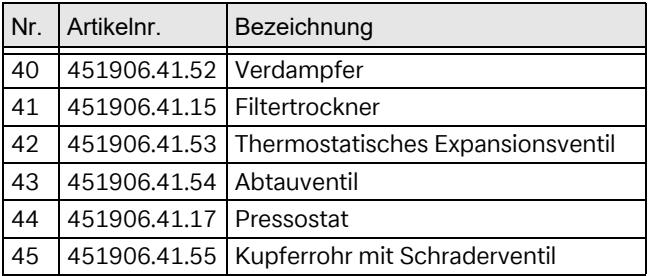

## <span id="page-38-6"></span>**12.6.6. Verkleidung**

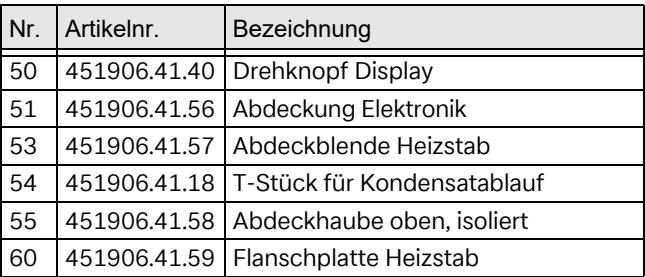

## <span id="page-39-0"></span>**13. Garantie, Service**

Nachstehend die Garantiebedingungen.

#### **Garantieurkunde**

gültig für Deutschland und Österreich.

Die nachstehenden Bedingungen, die die Voraussetzungen und den Umfang unserer Garantieleistung umschreiben, lassen die Gewährleistungsverpflichtungen des Verkäufers aus dem Kaufvertrag mit dem Endabnehmer unberührt. Für die Geräte leisten wir Garantie gemäß nachstehenden Bedingungen:

Wir beheben unentgeltlich nach Maßgabe der folgenden Bedingungen Mängel am Gerät, die auf einem Material und/oder Herstellungsfehler beruhen, wenn sie uns unverzüglich nach Feststellung und innerhalb von 24 Monaten nach Lieferung an den Erstendabnehmer gemeldet werden. Bei Ersatzteilen und bei gewerblichem Gebrauch innerhalb von 12 Monaten.

Dieses Gerät fällt nur dann unter diese Garantie, wenn es von einem Kunden in einem der Mitgliedstaaten der Europäischen Union gekauft wurde, es bei Auftreten des Mangels in Deutschland oder Österreich betrieben wird und Garantieleistungen auch in Deutschland oder Österreich erbracht werden können.

Die Behebung der von uns als garantiepflichtig anerkannten Mängel geschieht dadurch, dass die mangelhaften Teile unentgeltlich nach unserer Wahl instandgesetzt oder durch einwandfreie Teile ersetzt werden. Durch Art oder Ort des Einsatzes des Gerätes oder schlechte Zugänglichkeit des Gerätes bedingte außergewöhnliche Kosten der Nachbesserung werden nicht übernommen. Der freie Gerätezugang muss durch den Kunden gestellt werden. Ausgebaute Teile, die wir zurücknehmen, gehen in unser Eigentum über. Die Garantiezeit für Nachbesserungen und Ersatzteile endet mit dem Ablauf der ursprünglichen Garantiezeit für das Gerät. Die Garantie erstreckt sich nicht auf leicht zerbrechliche Teile, die den Wert oder die Gebrauchstauglichkeit des Gerätes nur unwesentlich beeinträchtigen. Es ist jeweils der Original-Kaufbeleg mit Kauf- und/oder Lieferdatum vorzulegen.

Eine Garantieleistung entfällt, wenn vom Kunden oder einem Dritten die entsprechenden VDE-Vorschriften, die Bestimmungen der örtlichen Versorgungsunternehmen oder unsere Montage- und Gebrauchsanweisung sowie die in den Projektierungsunterlagen enthaltenen Hinweise zu Wartungsarbeiten oder Einbindungsschemen nicht beachtet worden sind oder wenn unser funktionsnotwendiges Zubehör nicht eingesetzt wurde. Durch etwa seitens des Kunden oder Dritter unsachgemäß vorgenommenen Änderungen und Arbeiten, wird die Haftung für die daraus entstehenden Folgen aufgehoben. Die Garantie erstreckt sich auf das Gerät und vom Lieferer bezogene Teile. Nicht vom Lieferer bezogene Teile und Geräte-/Anlagenmängel, die auf nicht vom Lieferer bezogene Teile zurückzuführen sind, fallen nicht unter den Garantieanspruch.

Bei endgültig fehlgeschlagener Nachbesserung wird der Hersteller entweder kostenfreien Ersatz liefern oder den Minderwert vergüten. Im Falle einer Ersatzlieferung behalten wir uns die Geltendmachung einer angemessenen Nutzungsanrechnung für die bisherige Nutzungszeit vor. Weitergehende oder andere Ansprüche, insbesondere solche auf Ersatz außerhalb des Gerätes entstandenen Schäden, sind ausgeschlossen.

Für bestimmte Geräte bietet der Hersteller freibleibend eine optionale, kostenpflichtige Verlängerung der Garantie an. Diese kann online unter https://dimplex.de/ dimplex-service beauftragt werden.

Der Leistungsinhalt des Anlagenchecks sowie der Pauschale ist in der aktuellen Service-Preisliste beschrieben. Es wird keine Haftung für die ordnungsgemäße Planung, Dimensionierung und Ausführung der Gesamtanlage übernommen. Die Behebung von Anlagenmängeln und Wartezeiten sind Sonderleistungen.

Die aktuellen Pauschalen und die damit verbundenen Leistungsumfänge sind im Internet unter: https://dimplex.de/dimplex-service hinterlegt.

#### **Service und Technischer Support**

Kundendienst, Technische Unterstützung und Ersatzteile.

Hilfestellung vor und nach Installation Ihrer Geräte.

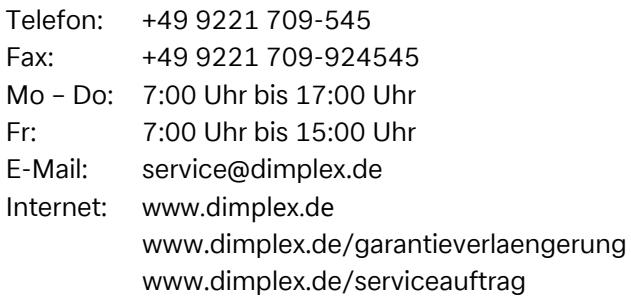

Kundendienst im Internet beauftragen: www.dimplex.de/dimplex-service

Für die Auftragsbearbeitung werden der Typ, die Seriennummer, ggf. das Fertigungsdatum (FD) und, falls angegeben, der Kundendienstindex (KI) des Geräts benötigt. Diese Angaben finden Sie auf dem Typenschild des Geräts.

#### **Kontakt**

Glen Dimplex Deutschland GmbH Am Goldenen Feld 18 95326 Kulmbach Deutschland Telefon: +49 9221 709-101 Fax: +49 9221 709-339 E-Mail: info@dimplex.de Internet: www.dimplex.de

Geschäftsstelle Österreich: Glen Dimplex Austria GmbH Hauptstraße 71 5302 Henndorf am Wallersee Österreich Telefon: +43 6214 203 30 E-Mail: info@dimplex.at Internet: www.dimplex.at

## <span id="page-41-0"></span>**14. Technische Daten**

#### <span id="page-41-1"></span>**14.1. Leistung Wärmepumpe**

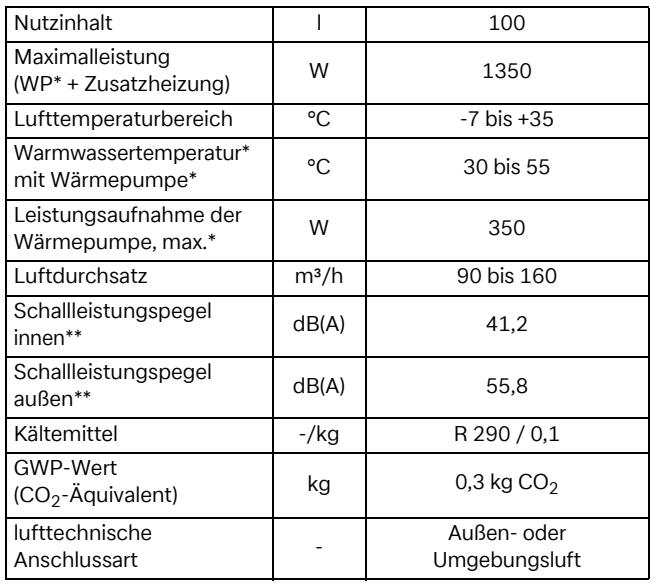

#### <span id="page-41-2"></span>**14.2. Normdaten EN 16147**

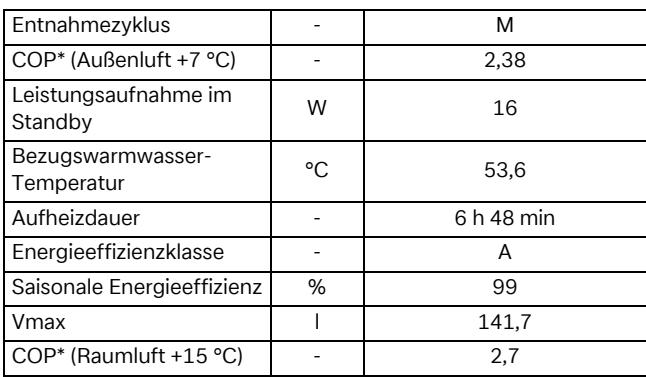

#### <span id="page-41-3"></span>**14.3. Abmessungen und Anschlüsse**

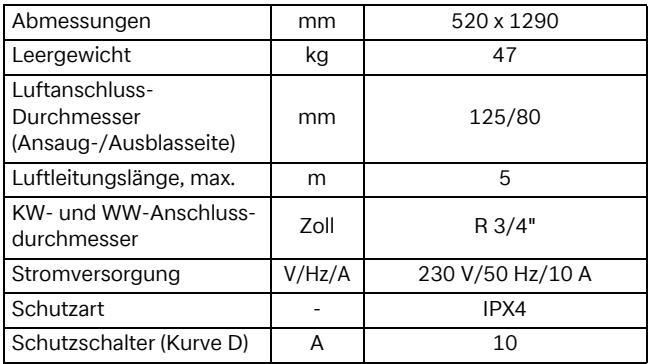

#### <span id="page-41-4"></span>**14.4. Speicherbehälter**

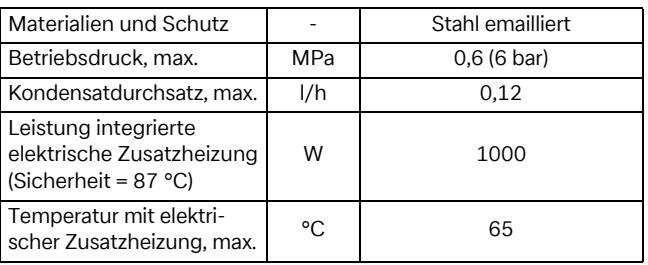

\* WW = Warmwasser \* WP = Wärmepumpe<br>\* KW = Kaltwasser \* COP = Leistungszahl

\* KW = Kaltwasser \* COP = Leistungszahl

\*\* Schalldruck in einem reflexionsarmen Raum geprüft

#### <span id="page-41-5"></span>**14.5. Abmessungen**

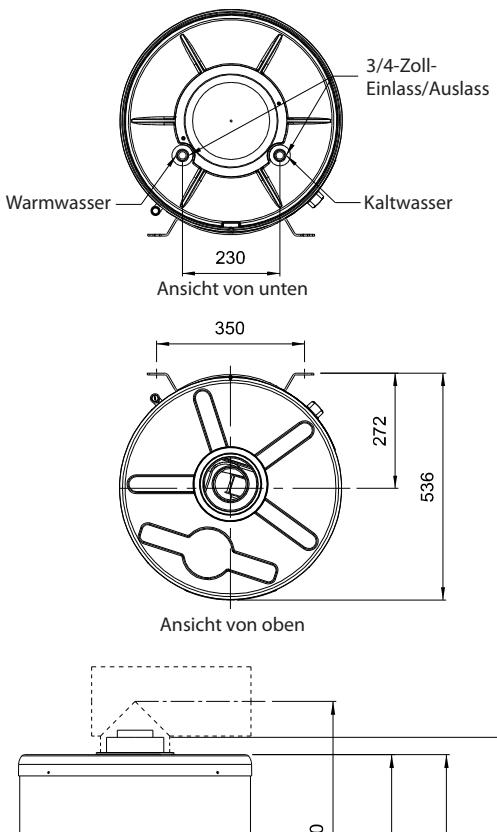

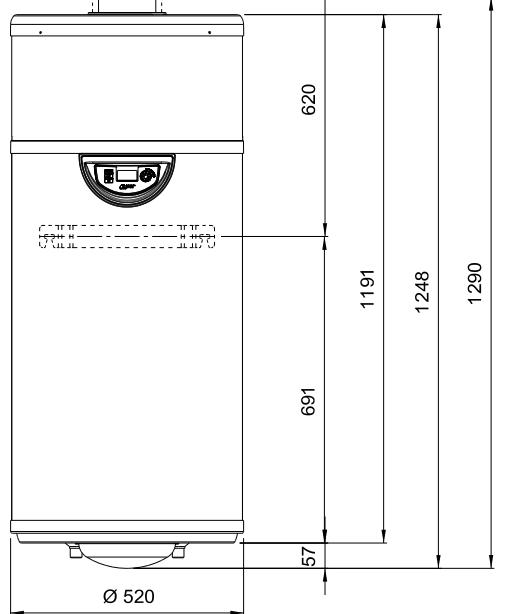

#### <span id="page-42-0"></span>**14.6. NTC 10-Fühlerdaten**

Alle Fühler der Warmwasser-Wärmepumpe haben die gleichen Widerstandswerte.

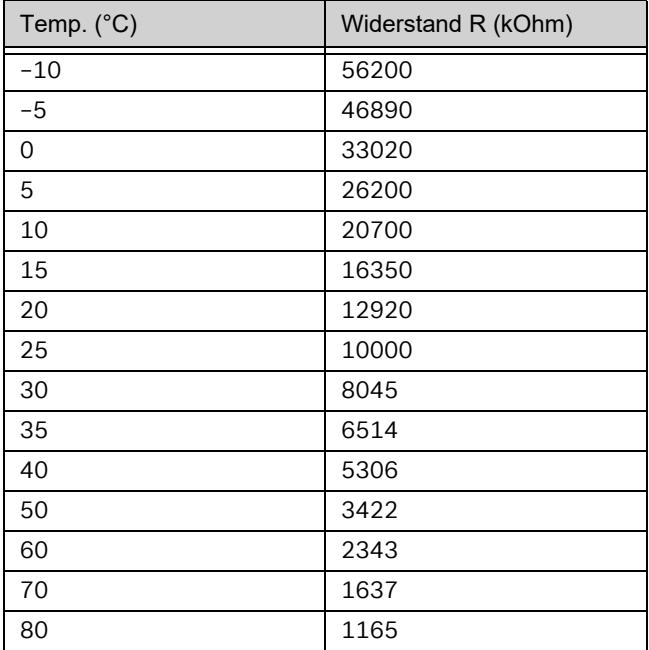

Glen Dimplex Deutschland GmbH Telefon: +49 9221 709 545<br>Am Goldenen Feld 18 Telefax: +49 9221 709 924545 Am Goldenen Feld 18 Telefax: +49 9221 709 924545<br>95326 Kulmbach C E-Mail: service@dimplex.de E-Mail: service@dimplex.de Deutschland